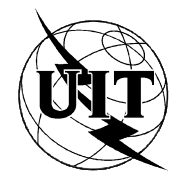

UNION INTERNATIONALE DES TÉLÉCOMMUNICATIONS

**UIT-T Q.755.1** SECTEUR DE LA NORMALISATION DES TÉLÉCOMMUNICATIONS

DE L'UIT

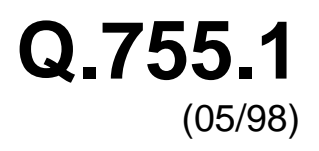

# SÉRIE Q: COMMUTATION ET SIGNALISATION

Spécifications du système de signalisation n° 7 – Gestion du système de signalisation n° 7

**Testeur de protocole du sous-système transport de messages**

Recommandation UIT-T Q.755.1

(Antérieurement Recommandation du CCITT)

## RECOMMANDATIONS UIT-T DE LA SÉRIE Q

## **COMMUTATION ET SIGNALISATION**

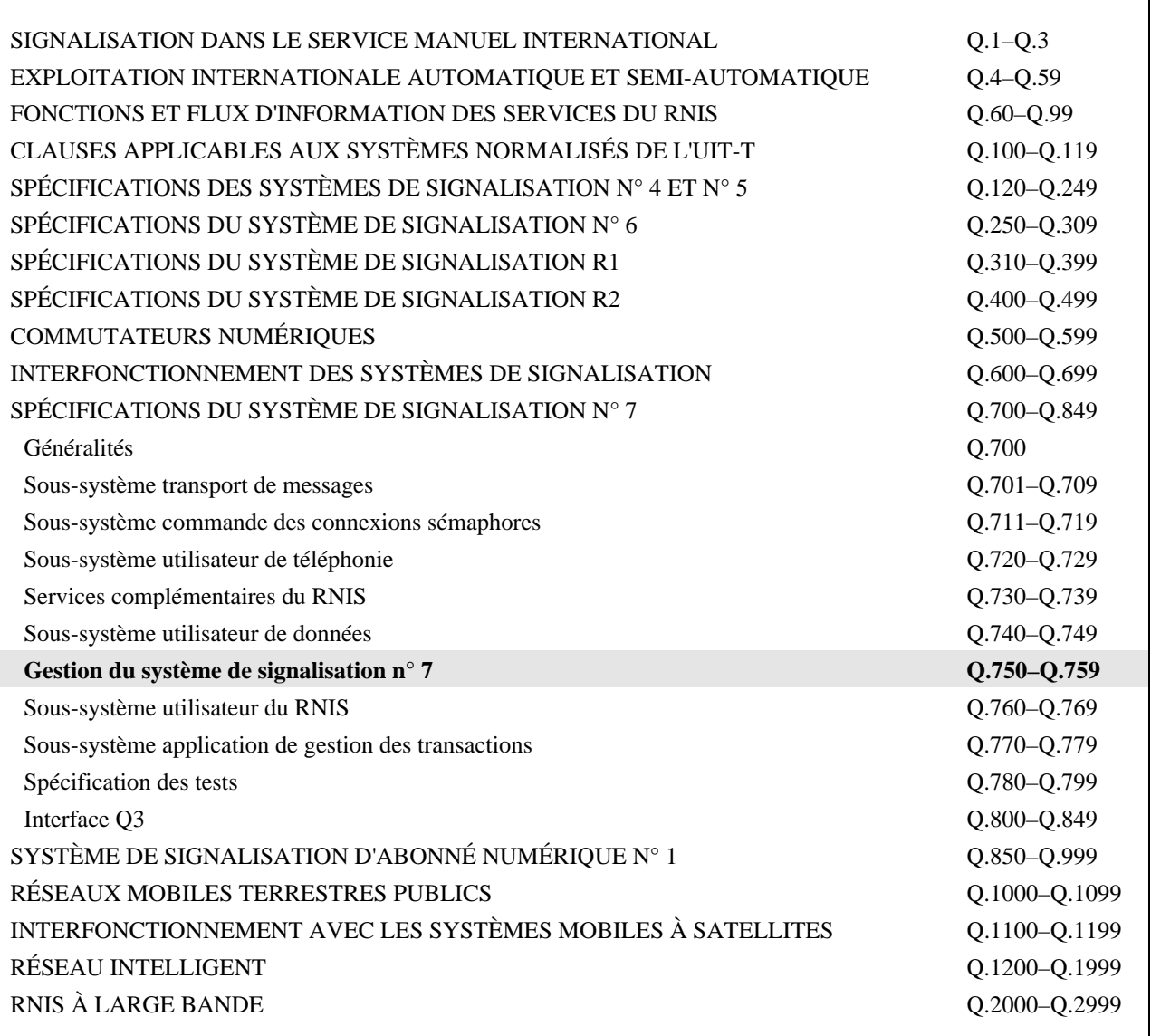

*Pour plus de détails, voir la Liste des Recommandations de l'UIT-T.*

## **TESTEUR DE PROTOCOLE DU SOUS-SYSTÈME TRANSPORT DE MESSAGES**

#### **Résumé**

Le présent document est une version révisée de la Recommandation Q.755 relative au testeur de protocole du sous-système transport de messages (MTP, *message transfer part*), publiée en mars 1993.

Le testeur de protocole du sous-système MTP permet de tester, entre deux mises en œuvre, le sous-système MTP du système de signalisation n° 7. Il sert principalement à effectuer des essais d'acheminement et de bidirectionnalité pour le système de signalisation n° 7 dans des réseaux qui sont en service. Dans des réseaux internationaux, il constituerait la source de trafic de messages préférée. Il peut également être un outil d'essai de validation lorsqu'il est nécessaire de générer un trafic de messages lors des essais, ainsi qu'une source de trafic de messages pour les essais de compatibilité entre différents exploitants de réseaux. Le testeur est connecté au MTP en tant que sous-système utilisateur, c'est-à-dire qu'il est identifié par un indicateur de service. Il génère des messages de trafic d'essai qui contiennent un numéro de série (et, éventuellement, une information supplémentaire). Lorsqu'il reçoit ces messages, le testeur vérifie qu'ils ont été correctement communiqués (par exemple sans perte, altération, erreur de séquence ou dédoublement).

Un essai ne comporte qu'un seul flux de trafic de messages; ce qui signifie que le testeur ne convient pas pour tous les essais spécifiés dans la Recommandation Q.782.

En ce qui concerne les essais du MTP à large bande, le testeur devrait faire l'objet d'extensions pour tenir compte des considérations relatives au débit et à la longueur des messages.

#### **Source**

La Recommandation UIT-T Q.755.1, élaborée par la Commission d'études 11 (1997-2000) de l'UIT-T, a été approuvée le 15 mai 1998 selon la procédure définie dans la Résolution n° 1 de la CMNT.

#### **AVANT-PROPOS**

L'UIT (Union internationale des télécommunications) est une institution spécialisée des Nations Unies dans le domaine des télécommunications. L'UIT-T (Secteur de la normalisation des télécommunications) est un organe permanent de l'UIT. Il est chargé de l'étude des questions techniques, d'exploitation et de tarification, et émet à ce sujet des Recommandations en vue de la normalisation des télécommunications à l'échelle mondiale.

La Conférence mondiale de normalisation des télécommunications (CMNT), qui se réunit tous les quatre ans, détermine les thèmes d'études à traiter par les Commissions d'études de l'UIT-T, lesquelles élaborent en retour des Recommandations sur ces thèmes.

L'approbation des Recommandations par les Membres de l'UIT-T s'effectue selon la procédure définie dans la Résolution n° 1 de la CMNT.

Dans certains secteurs des technologies de l'information qui correspondent à la sphère de compétence de l'UIT-T, les normes nécessaires se préparent en collaboration avec l'ISO et la CEI.

#### **NOTE**

Dans la présente Recommandation, l'expression "Administration" est utilisée pour désigner de façon abrégée aussi bien une administration de télécommunications qu'une exploitation reconnue.

## DROITS DE PROPRIÉTÉ INTELLECTUELLE

L'UIT attire l'attention sur la possibilité que l'application ou la mise en œuvre de la présente Recommandation puisse donner lieu à l'utilisation d'un droit de propriété intellectuelle. L'UIT ne prend pas position en ce qui concerne l'existence, la validité ou l'applicabilité des droits de propriété intellectuelle, qu'ils soient revendiqués par un Membre de l'UIT ou par une tierce partie étrangère à la procédure d'élaboration des Recommandations.

A la date d'approbation de la présente Recommandation, l'UIT n'avait pas été avisée de l'existence d'une propriété intellectuelle protégée par des brevets à acquérir pour mettre en œuvre la présente Recommandation. Toutefois, comme il ne s'agit peut-être pas de renseignements les plus récents, il est vivement recommandé aux responsables de la mise en œuvre de consulter la base de données des brevets du TSB.

#### © UIT 1998

Droits de reproduction réservés. Aucune partie de cette publication ne peut être reproduite ni utilisée sous quelque forme que ce soit et par aucun procédé, électronique ou mécanique, y compris la photocopie et les microfilms, sans l'accord écrit de l'UIT.

## **TABLE DES MATIÈRES**

#### Page

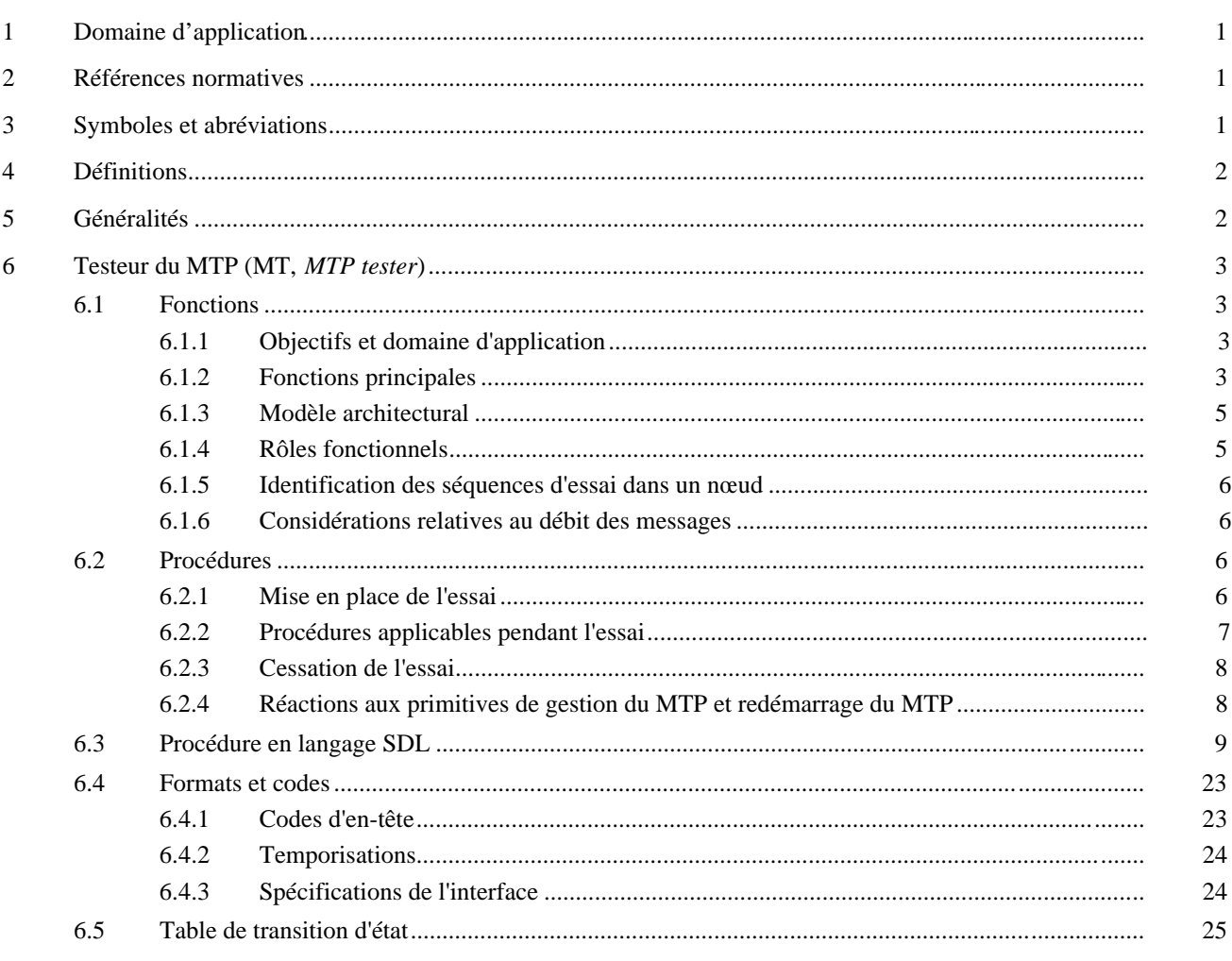

## **TESTEUR DE PROTOCOLE DU SOUS-SYSTÈME TRANSPORT DE MESSAGES**

*(Genève, 1998)*

## <span id="page-6-0"></span>**1 Domaine d'application**

La présente Recommandation définit le testeur de protocole du sous-système transport de messages ou testeur MT, qui permet de tester le sous-système MTP du système de signalisation n° 7 de l'instance sous test.

Les sous-systèmes MTP situés dans des nœuds qui utilisent le testeur MT peuvent être mis en œuvre conformément aux différentes versions de la Recommandation Q.7041 relative aux MTP, quelle que soit leur date, pour autant qu'elles définissent des éléments équivalant aux primitives MTP et acceptent l'indicateur de service du testeur MT (voir la référence [1]).

La présente Recommandation est fondée sur la Recommandation Q.750 en ce qui concerne l'aspect architectural de la relation qui existe entre le testeur et la gestion du SS n° 7 (OMAP) (voir la référence [5]).

#### **2 Références normatives**

La présente Recommandation se réfère à certaines dispositions des Recommandations UIT-T et textes suivants qui de ce fait en sont partie intégrante. Les versions indiquées étaient en vigueur au moment de la publication de la présente Recommandation. Toute Recommandation ou tout texte étant sujet à révision, les utilisateurs de la présente Recommandation sont invités à se reporter, si possible, aux versions les plus récentes des références normatives suivantes. La liste des Recommandations de l'UIT-T en vigueur est régulièrement publiée.

- [1] Recommandation UIT-T Q.704 (1996), *Fonctions et messages du réseau sémaphore*.
- [2] Recommandation UIT-T X.290 (1995), *Cadre général et méthodologie des tests de conformité d'interconnexion des systèmes ouverts pour les Recommandations sur les protocoles pour les applications de l'UIT-T – Concepts généraux*.

ISO/CEI 9646-1:1994, *Technologies de l'information – Interconnexion de systèmes ouverts – Cadre général et méthodologie des tests de conformité OSI*.

- [3] Recommandation UIT-T I.320 (1993), *Modèle de référence du protocole RNIS*.
- [4] Recommandation I.321 du CCITT (1991), *Modèle de référence pour le protocole RNIS large bande et son application*.
- [5] Recommandation UIT-T Q.750 (1997), *Aperçu général de la gestion du système de signalisation n° 7*.

### **3 Symboles et abréviations**

 $\frac{1}{2}$ 

La présente Recommandation utilise les abréviations suivantes:

- AE entité d'application (*application entity*)
- APDU unité de données protocolaires d'application (*application protocol data unit*)
- ASE élément de service d'application (*application service element*)
- ATS suite de tests abstraite (*abstract test suite*)
- CF fonction de commande (MT) (du sous-système OMAP dans la base MIB) [*(MT) control function (of OMAP in the MIB)*]
- DPC code du point de destination (*destination point code*)
- GPC code de point du générateur (*generator point code*)

<sup>1</sup> Ces sous-systèmes MTP ne peuvent toutefois pas être mis en œuvre selon l'Annexe de la Recommandation Q.703 (1996) relative aux canaux sémaphores à haut débit ni selon la Recommandation Q.2210.

<span id="page-7-0"></span>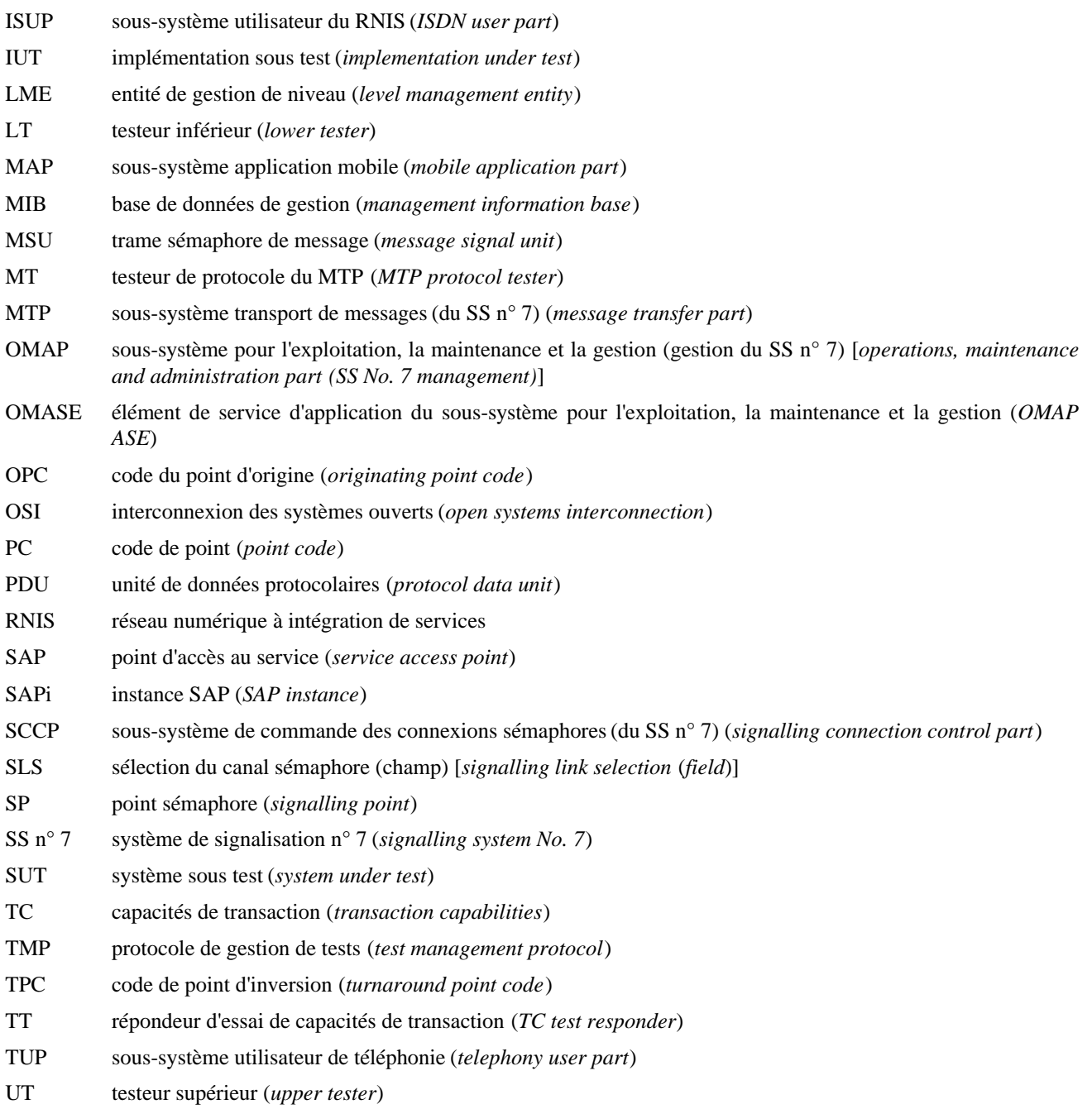

## **4 Définitions**

La présente Recommandation définit le terme suivant:

**4.1 instance de point d'accès au service du MTP**: interface entre un utilisateur du MTP et le MTP, qui permet l'accès à un réseau donné du MTP.

## **5 Généralités**

Le testeur de protocole du MTP peut servir à tester, entre deux mises en œuvre, le sous-système transport de messages du système de signalisation n° 7 (SS n° 7). La principale fonction du testeur est de simuler un sous-système utilisateur, vu du MTP, pour générer des messages de trafic d'essai.

Les Recommandations I.320 [3] et I.321 [4] spécifient le modèle de référence du protocole RNIS à utiliser. Elles définissent le plan usager (plan U), le plan de commande (plan C) et le plan de gestion (plan M). Les principes de la division en couches s'appliquent dans chacun de ces plans. Le plan U fournit les commandes associées au transport du flux d'information d'usager. Le plan C traite l'information relative à la commande des appels et des connexions. Le plan M est divisé en deux parties: l'une contenant les fonctions de gestion de couche et l'autre les fonctions de gestion de

<span id="page-8-0"></span>plans. La partie gestion de plans fournit les fonctions de gestion qui s'appliquent à un système dans son ensemble; elle assure la coordination entre tous les plans et n'est pas structurée en couches. La partie gestion de couche contient des entités de gestion de couche, dont chacune fournit des fonctions de gestion se rapportant aux ressources et aux paramètres résidant dans sa propre couche de protocole. La gestion de couche traite les flux d'information relatifs à l'exploitation et à la maintenance. Les interfaces entre couches adjacentes dans un plan et l'interface entre l'entité de gestion de couche et la couche qui lui est associée doivent être définies en termes de primitives de service. Il est inutile de définir l'interface située entre les entités de gestion de couche et la gestion des plans; cette interface dépend de la mise en œuvre.

Pour le SS n° 7, l'**entité de gestion de niveau** est définie par analogie avec l'entité de gestion de couche définie dans les Recommandations I.320 et I.321, ce qui est nécessaire pour représenter les diverses positions des frontières entre les niveaux inférieurs du SS n° 7 et ceux de l'OSI [par exemple, la partie supérieure du MTP est le niveau 3 du SS n° 7, le sous-système commande des connexions sémaphores (SCCP) est le niveau 4, mais tous deux seraient dans la couche 3 si le modèle OSI était strictement appliqué]. Pour la gestion du SS n° 7, le terme LME signifie "entité de gestion de niveau" (*level management entity*).

Ainsi, le testeur MT est contenu dans l'entité LME du MTP.

On trouvera dans la présente Recommandation la description des primitives de service qui interviennent entre l'entité LME du MTP et le MTP, ainsi que celle des procédures, messages et sous-structures du testeur MT. Il est nécessaire de définir le flux d'information qui traverse l'interface entre le plan de gestion (MIB, *management information base*) et le testeur MT [représenté comme étant l'interface (LMI, *level management interface*) (interface de gestion de niveaux) la plus basse sur la Figure 1]; cette définition est effectuée en termes de signaux nécessaires pour commander les fonctions d'essai concernées et notifier les résultats. Voir la Figure 1 (qui est identique à la Figure 5/Q.750) pour plus de détails sur le modèle architectural de l'OMAP.

## **6 Testeur du MTP (MT,** *MTP tester***)**

Le testeur MT est connecté au MTP en tant que sous-système utilisateur, c'est-à-dire qu'il est identifié par un indicateur de service. Il génère des messages de trafic d'essai (trafic d'essai) contenant un numéro de série (et, éventuellement, une information supplémentaire) au moyen des primitives de demande MTP-TRANSFER; le MTP convertit ces messages en trames sémaphores de messages (MSU, *message signal unit*), à l'aide de messages trafic d'essai dans le champ d'information de signalisation (SIF, *signalling information field*) ou champ SIF. Lorsqu'il reçoit ces messages, le testeur MT vérifie qu'ils ont été correctement communiqués (par exemple sans perte, altération, erreur de séquence ou dédoublement).

#### **6.1 Fonctions**

#### **6.1.1 Objectifs et domaine d'application**

Le testeur MT est principalement utilisé comme:

– outil permettant d'effectuer des essais d'acheminement et de bidirectionnalité pour le système de signalisation n° 7 dans des réseaux en service. Dans les cas où cette vérification serait nécessaire pour des réseaux internationaux, le testeur MT serait la source de trafic de messages préférée.

Le testeur MT peut également être:

- un outil d'essai de validation lorsqu'il est nécessaire de générer un trafic de messages lors des essais. D'autres sources de trafic peuvent être utilisées, si nécessaire, lors des essais de validation;
- une source de trafic de messages pour les essais de compatibilité entre différents exploitants de réseaux.

NOTE – Il convient d'user de précaution en présence d'une demande de génération de trafic de messages susceptible de provoquer une surcharge.

#### **6.1.2 Fonctions principales**

La fonction de base est la génération d'un trafic de messages d'essai bidirectionnel, avec possibilité pour le nœud récepteur d'analyser le trafic d'essai reçu (par exemple, détection des erreurs de séquence, dédoublement ou pertes de messages, la vérification des temps de transfert et la détection des messages altérés n'étant possibles que du côté du générateur). Des erreurs peuvent s'introduire dans le réseau sémaphore n° 7 (causées uniquement par des dispositifs autres que les testeurs) pendant la transmission du trafic d'essai.

NOTE – Les messages non définis ou non attendus avec la condition SI = "testeur du MTP" et reçus pendant un essai sont supprimés, optionnellement avec un rapport. Aux fins de la présente Recommandation, un message non attendu s'entend d'un message qui ne figure pas comme des données d'entrée dans un état particulier dans un diagramme en langage SDL ou une table de transition d'état.

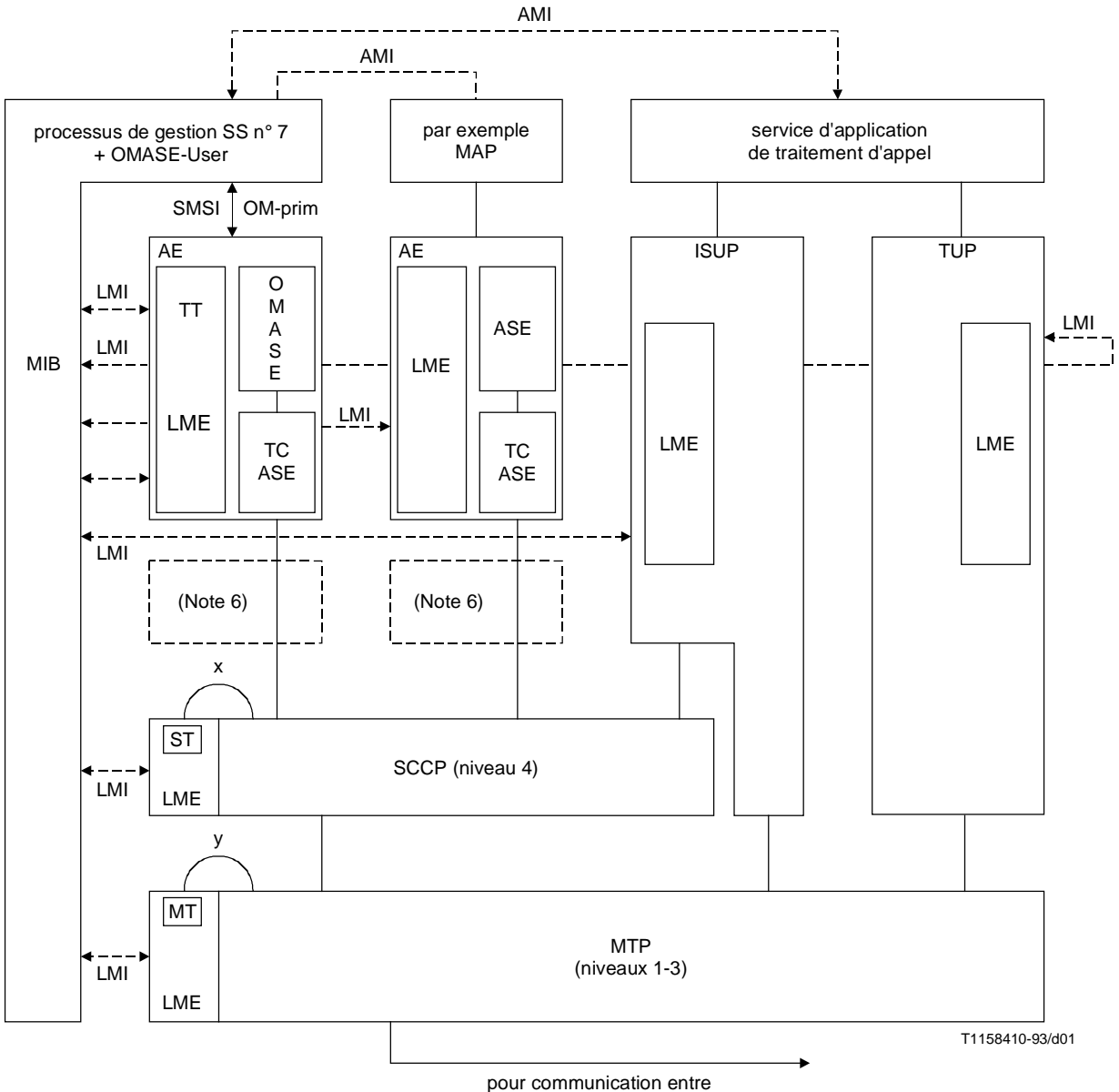

nœuds SS n° 7 UIT-T

NOTE 1 – Les lignes pointillées (mais non les rectangles) indiquent des interfaces directes de gestion. Seul le SMSI (voir la Note 5 ci-dessous) est réalisé avec des primitives.

NOTE 2 – L'interface de gestion de niveau (LMI, *level management interface*) n'est pas sujette à normalisation.

NOTE 3 – L'interface de gestion d'application (AMI, *application management interface*) n'est pas sujette à normalisation.

NOTE 4 – Les entités gérées par l'OMAP peuvent être considérées comme résidant conceptuellement dans le MIB.

NOTE 5 – Le SMSI est l'interface du service de gestion des systèmes; les primitives OM sont définies pour être utilisées au-dessus de lui en ce qui concerne les fonctions d'objet géré définies dans la Recommandtion Q.753.

NOTE 6 – Les couches OSI 4, 5 et 6 sont vides dans le SS n° 7. Le TC constitue la base de la couche 7 OSI, le SCCP le sommet de la couche 3 OSI (mais se situe au niveau 4 du SS n° 7).

NOTE 7 – L'interface x utilise le numéro de sous-système pour tester le testeur de SCCP (ST); l'interface y utilise le SIO pour tester le MTP en utilisant le testeur de MTP (MT). Le répondeur d'essai du TC (TT) a son propre numéro de sous-système (SSN); conceptuellement, il réside dans l'entité LME de l'OMAP.

NOTE 8 – L'entité de gestion de niveau (LME, *level management entity*) est définie pour la gestion de chaque niveau du SS n° 7 ainsi que pour la gestion interne à chaque niveau. En ce qui concerne le niveau, ceci est conceptuellement où se trouve chaque objet géré.

#### **Figure 1/Q.755.1 – Gestion du SS n° 7 et configuration interne d'un SP**

<span id="page-10-0"></span>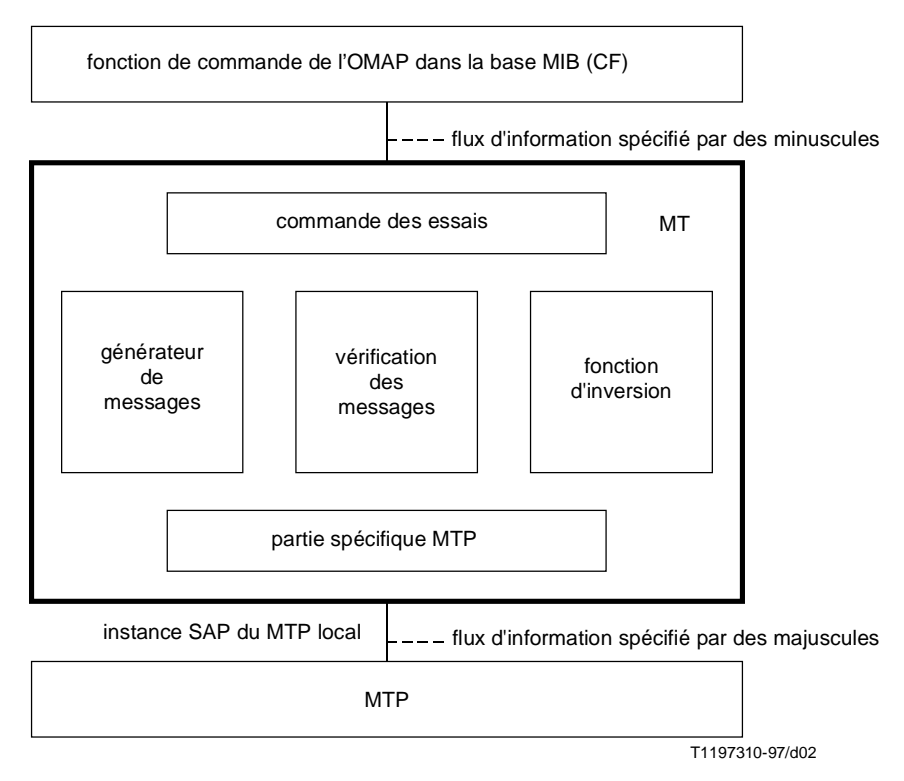

NOTE 1 – Ce modèle est conçu pour ne pas imposer de contraintes à la mise en œuvre.

NOTE 2 – La fonction de commande de l'OMAP fournit l'interface de gestion au testeur MT. Elle permet de définir le contenu du message de trafic d'essai, de lancer et d'arrêter les essais, de déterminer l'opération à effectuer en cas d'encombrement et de recevoir les résultats des essais.

#### **Figure 2/Q.755.1 – Modèle architectural du testeur MT**

#### **6.1.3 Modèle architectural**

Le modèle architectural OMAP est représenté à la Figure 1 et le modèle du testeur MT à la Figure 2.

Les fonctions du testeur MT résident dans l'entité de gestion de niveau (LME) du MTP, la commande du testeur MT réside dans la base de données de gestion (MIB) (voir la Recommandation Q.750 [5] pour les aspects relatifs à la gestion de réseau).

#### **6.1.4 Rôles fonctionnels**

Deux rôles fonctionnels sont définis pour le testeur du MTP:

- génération de messages de trafic d'essai (rôle de générateur);
- inversion de ces messages (rôle d'inversion).

Un testeur peut produire des messages de trafic d'essai destinés à un certain point sémaphore tout en remplissant le rôle d'inversion dans un autre essai destiné à un point sémaphore différent.

#### **6.1.4.1 Rôle de générateur**

Un nœud qui assure le rôle de générateur fait appel aux services de plusieurs blocs fonctionnels du testeur MT (voir la Figure 2) de la manière suivante. La fonction de commande d'essai confirme que l'extrémité distante est prête et apte à déclencher un essai, après quoi cette fonction régulera la durée et la fin de l'essai. La fonction de génération des messages produira ensuite les messages trafic d'essai appropriés, au rythme demandé dans la procédure de mise en place de l'essai. Elle gère également la compatibilité entre la longueur des messages et le rythme demandé. La fonction de vérification des messages reçoit les messages trafic d'essai revenant du nœud d'inversion et les contrôle pour détecter des pertes, erreurs de séquence et dédoublements éventuels. Le rôle de générateur peut également comporter un contrôle visant à détecter toute altération de message et d'autres contrôles dépendant du nœud générateur. La partie spécifique MTP est chargée de générer les primitives de transfert du MTP et de traiter les primitives MTP reçues. La fonction de commande de l'OMAP, dans la base MIB, effectue les opérations suivantes: traitement des demandes d'essai émanant du réseau de gestion des télécommunications (RGT), surveillance et commande des essais, présentation et interprétation des résultats des essais.

#### <span id="page-11-0"></span>**6.1.4.2 Rôle d'inversion**

Un nœud qui assure le rôle d'inversion fait appel aux services de plusieurs blocs fonctionnels du testeur MT (voir la Figure 2) de la manière suivante. La fonction de commande d'essai commande l'acceptation et la surveillance d'un essai. Les messages trafic d'essai provenant du nœud générateur distant sont contrôlés par la fonction de vérification des messages, avant d'être renvoyés au générateur par la fonction d'inversion. La partie spécifique MTP assure une nouvelle fois l'émission et la réception des primitives du MTP. La fonction de commande de l'OMAP, dans la base MIB, effectue les opérations suivantes: acceptation et commande de l'essai, présentation et interprétation des résultats.

#### **6.1.5 Identification des séquences d'essai dans un nœud**

Une séquence d'essai donnée est identifiée par le code de point distant et l'instance de point d'accès au service (SAP, *service access point*) du MTP local. On ne peut donc avoir qu'un seul essai à la fois entre deux points sémaphores. Le code GPC, code de point correspondant à l'instance SAP du MTP du testeur générateur, est incorporé dans les messages d'essai comme caractéristique de sécurité additionnelle. Les vérifications du code GPC appellent un complément d'étude.

#### **6.1.6 Considérations relatives au débit des messages**

Pour assurer une communication en séquence par l'intermédiaire du MTP, tous les messages de trafic d'essai utilisent la même valeur de code pour le paramètre (SLS, *signalling link selection*) (sélection du canal sémaphore). Ils n'utiliseront donc qu'un canal de chaque faisceau de canaux passé. Il conviendrait d'en tenir compte au moment de définir le débit réel des messages. Bien que la même valeur du paramètre SLS soit utilisée dans la fonction d'inversion, elle ne permet pas toujours de définir le ou les mêmes canaux ou faisceaux dans les sens arrière et avant, car la clé de partage de la charge dépend de la mise en œuvre.

#### **6.2 Procédures**

#### **6.2.1 Mise en place de l'essai**

La mise en place d'un essai comporte deux phases:

- demande d'essai;
- acceptation ou refus de l'essai.

#### **6.2.1.1 Demande d'essai**

Quand le testeur reçoit une demande d'essai de la fonction de commande de l'OMAP, un contrôle est effectué pour vérifier qu'il n'existe pas déjà un essai pour le code (GPC, *generator point code*) (code de point du générateur) et le code (TPC, *turnaround point code*) (code de point d'inversion) dans un sens quelconque. En cas de conflit, une indication d'erreur est envoyée à la fonction de commande avec une raison appropriée et l'essai déjà en place n'est pas affecté. Une demande d'essai local peut également être rejetée en raison de conditions locales (cela dépend de la mise en œuvre). En cas de réception d'une demande valable, les compteurs nécessaires (compteur des *messages envoyés* et compteur des *messages reçus*) sont initialisés à zéro et une temporisation de garde T1 est déclenchée pour commander la mise en place de l'essai. Un message demande d'essai est ensuite envoyé au code TPC. L'information fournie par la fonction de commande contient une indication de l'action à entreprendre en cas de réception d'une indication MTP-STATUS avec la cause "encombrement du réseau". Cette action peut consister à mettre fin à l'essai. La fonction de commande peut demander spécifiquement que les indications d'encombrement soient notifiées et que l'essai se poursuive. L'indication est transmise dans le message demande d'essai.

NOTE 1 – La procédure qui consiste à poursuivre l'essai malgré l'encombrement doit être appliquée avec la plus grande prudence.

NOTE 2 – En cas de conflit entre une demande d'essai émanant de la fonction de commande et un message demande d'essai, la première demande que doit traiter le testeur MT détermine l'action à entreprendre: si la demande d'essai émise par la fonction de commande est traitée avant le message demande d'essai, les deux demandes sont rejetées; si le message demande d'essai est traité en premier, la demande provenant de la fonction de commande est rejetée et le testeur MT attend la réponse au message demande d'essai de la fonction de commande.

#### **6.2.1.2 Acceptation de l'essai**

#### **6.2.1.2.1 Par le testeur à inversion**

A la réception d'un message demande d'essai, un contrôle est effectué pour vérifier qu'un essai n'est pas déjà en cours avec le testeur de départ. Si le résultat de cette vérification est positif, un message refus d'essai est envoyé, la procédure de cessation d'essai est lancée pour l'essai en cours et un rapport est transmis à la fonction de commande.

<span id="page-12-0"></span>Si le résultat de la vérification est négatif, le testeur à inversion demande à la fonction de commande de déclencher un essai à partir du code de point correspondant. A la réception d'une réponse négative de la fonction de commande (en raison de conditions locales par exemple), un message refus de l'essai est envoyé. Une réponse positive entraîne l'envoi d'un message acceptation de l'essai, le déclenchement de la temporisation T4 de la durée de l'essai et l'initialisation à zéro du compteur des *messages reçus*. La réponse de la fonction de commande peut, en outre, demander qu'il soit mis fin à l'essai en cas d'encombrement, même si le message demande d'essai indique qu'il faut poursuivre l'essai malgré l'encombrement en question.

#### **6.2.1.2.2 Par le générateur**

La réception d'un message acceptation de l'essai par le générateur provoque l'expiration de la temporisation T1 de la mise en place de l'essai. La fonction de commande est informée qu'un essai est en cours, la production du trafic d'essai commence et la temporisation T2 est déclenchée. L'opération à effectuer en cas d'encombrement est de mettre fin à l'essai si la fonction de commande locale de l'OMAP l'a demandé ou si cela a été indiqué dans le message acceptation de l'essai.

#### **6.2.1.3 Refus de l'essai**

La réception d'un message refus de l'essai provoque la fin de la temporisation T1 de la mise en place de l'essai, les ressources initialisées sont libérées et un rapport est adressé à la fonction de commande.

#### **6.2.1.4 Expiration de la temporisation T1**

En cas d'expiration de T1, les ressources initialisées sont libérées et un rapport est adressé à la fonction de commande. Les messages demande d'essai, acceptation de l'essai ou refus de l'essai sont censés être perdus.

#### **6.2.2 Procédures applicables pendant l'essai**

#### **6.2.2.1 Au niveau du générateur**

La réception d'un message acceptation de l'essai déclenche la temporisation T2 de la durée de l'essai; les messages trafic d'essai sont générés conformément à l'information de débit fournie par la fonction de commande. Le processus est modélisé au moyen d'une temporisation Tt dans la table de transition d'état et dans le diagramme en langage SDL. Avant l'envoi de chaque message, le compteur des *messages envoyés* est augmenté d'une unité. La valeur de ce comptage apparaît dans le champ numéro de série du message trafic d'essai. Le testeur générateur est susceptible d'introduire une information complémentaire (par exemple, une information d'horodateur) dans les données dépendantes du générateur qui figurent dans le message trafic d'essai; un remplissage est effectué pour obtenir la longueur totale de message demandée pendant la mise en place de l'essai par la fonction de commande.

Quand les messages trafic d'essai sont reçus par le générateur, ils peuvent faire l'objet d'un contrôle qui consiste à comparer la valeur du code de point du générateur (GPC, *generating point code*) avec le code de point du testeur. Chaque fois que les messages aboutissent au niveau du testeur MT, le compteur des *messages reçus* augmente d'une unité et le numéro de série du message est vérifié, ce qui est un moyen de valider la séquence (voir aussi 6.2.2.2). Tout autre contrôle peut être fait au moyen des données dépendantes du générateur.

#### **6.2.2.2 Au niveau du testeur par inversion**

Un contrôle est effectué pour déterminer si un essai au point de code pertinent est en cours pour le code OPC du message entrant et l'instance SAP du MTP local. Le code GPC peut être examiné. Si ces contrôles sont positifs, le message est inversé; dans le cas contraire, il est ignoré. Le compteur des *messages reçus* est augmenté chaque fois d'une unité et le numéro de série du message entrant est contrôlé pour la recherche d'une erreur de séquence éventuelle (par exemple en fonction d'une variable numéro de séquence attendu, qui est mise à la valeur du dernier numéro de séquence reçu majorée de 1). Les données dépendantes du générateur ne sont pas modifiées.

Il y a alors échange entre le code du point d'origine (OPC, *originating point code*) et le code du point de destination (DPC, *destination point code*) de la primitive d'indication MTP-TRANSFER, le champ SLS et les données dépendantes du générateur sont copiés et le message est transformé en une primitive de demande MTP-TRANSFER (autrement dit, le message trafic d'essai C correspondant).

#### **6.2.2.3 Réaction à une erreur de séquence**

Si le contrôle du numéro de série d'un message conduit à la détection d'une erreur de séquence, un rapport est transmis à la fonction de commande, avec indication du numéro de série du message, le numéro de série attendu et, le cas échéant, des informations additionnelles.

#### <span id="page-13-0"></span>**6.2.3 Cessation de l'essai**

La procédure de cessation de l'essai est déclenchée au niveau du nœud générateur ou du nœud d'inversion dans les cas suivants:

- a) expiration de la temporisation T2 (lorsque la valeur de T2 a été spécifiée au moment de la mise en place de l'essai par la fonction de commande);
- b) indication d'encombrement si la fonction de commande, le message demande d'essai ou le message acceptation de l'essai ont demandé qu'il en soit tenu compte (voir la dernière phrase du 6.2.1.2.2);
- c) demande particulière de la fonction de commande;
- d) expiration de la temporisation T4 (lorsque la valeur de T4 a été déterminée à partir de T2 dans le message demande d'essai).

La procédure de cessation de l'essai consiste à envoyer un message demande de cessation d'essai et à déclencher une temporisation T3 de cessation d'essai.

A la réception d'un message demande de cessation d'essai, un message accusé de réception de demande de cessation est envoyé, les résultats de l'essai et la raison de la cessation étant communiqués à la fonction de commande.

#### **6.2.3.1 Par action du générateur**

A la réception d'un message accusé de réception de demande de cessation, les résultats de l'essai et la raison de la cessation sont communiqués à la fonction de commande et les compteurs sont remis à zéro. En cas d'expiration de la temporisation T3, la fonction de commande est informée et les ressources locales sont libérées.

#### **6.2.3.2 Par action du testeur à inversion**

Une fois qu'il a envoyé une demande de cessation d'essai, le testeur à inversion conserve sa fonction d'inversion jusqu'à ce qu'il reçoive un accusé de réception de demande de cessation ou que la temporisation T3 expire. Dans ce dernier cas, la fonction de commande locale est informée et les ressources locales sont libérées.

#### **6.2.3.3 Accusé de réception de demande de cessation**

A la réception d'une demande de cessation d'essai, l'essai local est interrompu et un accusé de réception de demande de cessation est envoyé.

#### **6.2.4 Réactions aux primitives de gestion du MTP et redémarrage du MTP**

Lorsque la procédure de redémarrage du MTP est terminée, le MTP le signale à tous ses utilisateurs locaux en indiquant si chaque point sémaphore est accessible ou non. Les moyens de le faire dépendent de la mise en œuvre (voir le paragraphe 9/Q.704 [1]). La fin de la procédure de redémarrage du MTP, moment auquel le point sémaphore distant visé par un essai est accessible, est modélisée dans la présente Recommandation par les indications MTP-RESUME à l'instance SAP appropriée du MTP.

#### **6.2.4.1 Pause du MTP en raison de l'indisponibilité d'une destination (MTP-PAUSE)**

• Côté générateur:

Si le générateur reçoit une indication MTP-PAUSE et si le code de point concerné indique que le testeur effectue une inversion dans un des essais en cours, cet essai est interrompu, aucun autre message n'est généré et la fonction de commande est informée.

Les temporisateurs continuent à fonctionner ou peuvent s'arrêter. Les compteurs sont arrêtés.

En cas de réception d'une demande locale de cessation de l'essai ou en cas d'arrêt de la temporisation T2 dans cet état d'interruption, le générateur libère les ressources locales et met fin à l'essai local.

Si T1 fonctionne lors de la réception de l'indication MTP-PAUSE, il est arrêté, les ressources locales sont libérées et l'essai est interrompu.

Si T3 fonctionne lors de la réception de l'indication MTP-PAUSE, il est arrêté, les ressources locales sont libérées et l'essai est interrompu.

Côté inversion:

Si une indication MTP-PAUSE est reçue par un testeur qui exécute la fonction d'inversion pour le code de point concerné (GPC), la fonction de commande locale est informée, mais il est inutile d'entreprendre une autre action. Si la fonction de commande locale demande ultérieurement une cessation de l'essai, le testeur arrête T4, libère les ressources locales et interrompt l'essai.

#### <span id="page-14-0"></span>**6.2.4.2 Reprise du MTP (MTP-RESUME)**

Si un essai est en suspens au niveau du code de point concerné, l'essai reprendra.

Dans le cas contraire, il n'est pas tenu compte de l'indication MTP-RESUME.

#### **6.2.4.3 Etat du MTP (MTP-STATUS)**

La primitive MTP-STATUS contient deux paramètres, le code de point concerné et une cause.

La cause peut être:

- encombrement du réseau sémaphore (une option nationale permet l'inclusion d'un niveau);
- utilisateur distant inaccessible;
- utilisateur distant non équipé;
- utilisateur distant inconnu.

Quand le testeur MT reçoit la cause "utilisateur distant inaccessible", "utilisateur distant non équipé" ou "utilisateur distant inconnu" pour un code de point traité par le testeur (dans le rôle d'inversion ou dans le rôle de générateur), il met fin à l'essai et informe la fonction de commande. La procédure normale de cessation de l'essai ne sera pas appliquée.

En cas de réception d'une indication MTP-STATUS avec la cause "encombrement du réseau" pour un code de point traité par le testeur (dans le rôle d'inversion ou dans le rôle de générateur), la réponse à l'encombrement négociée comme indiqué aux 6.2.1.2.1 et 6.2.1.2.2 détermine la réaction du testeur.

#### **6.3 Procédure en langage SDL**

Le diagramme en langage SDL ci-après définit la procédure applicable au testeur MT indiquée à la Figure 2.

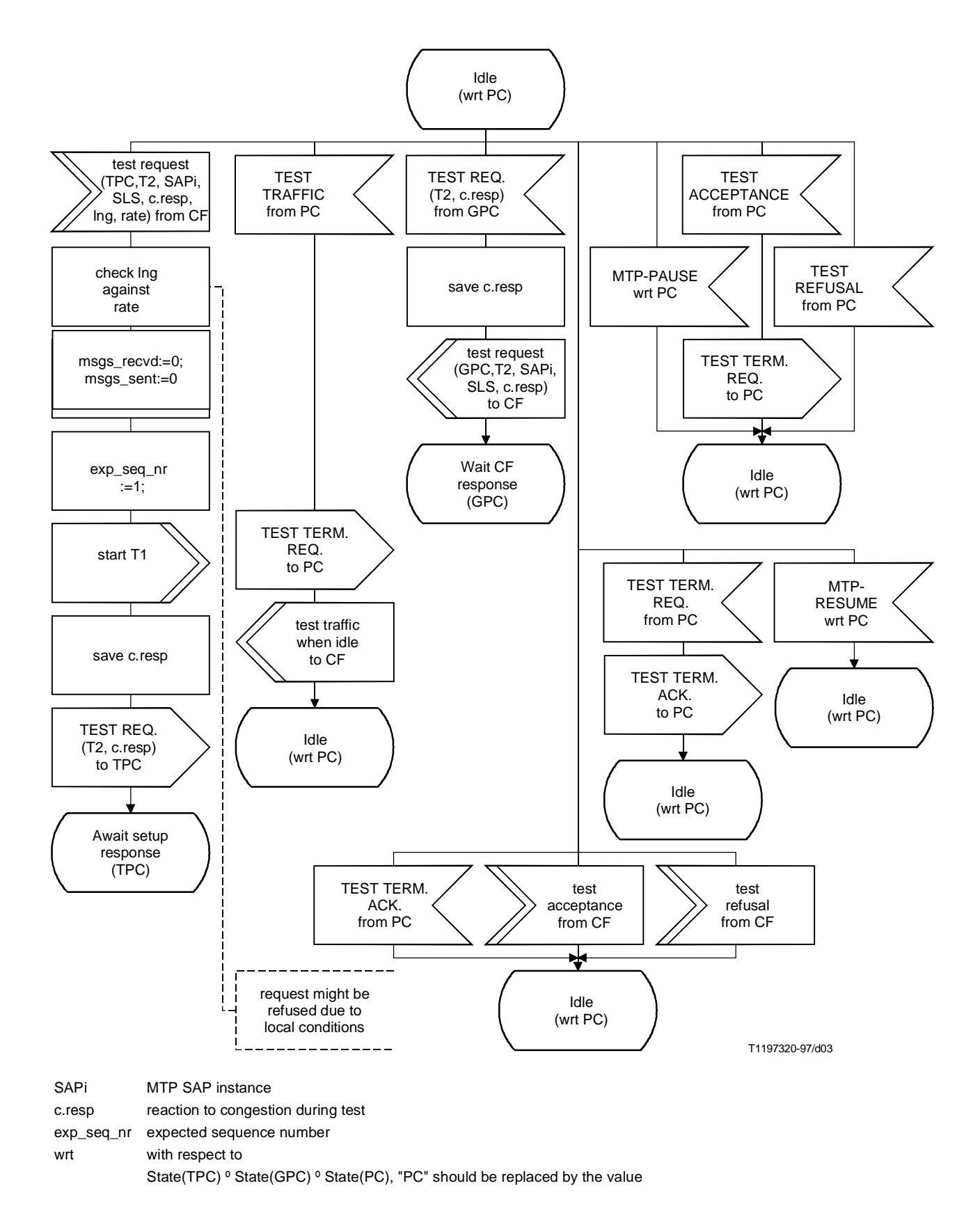

**Figure 3/Q.755.1 (feuille 1 de 13) – Rôle de générateur**

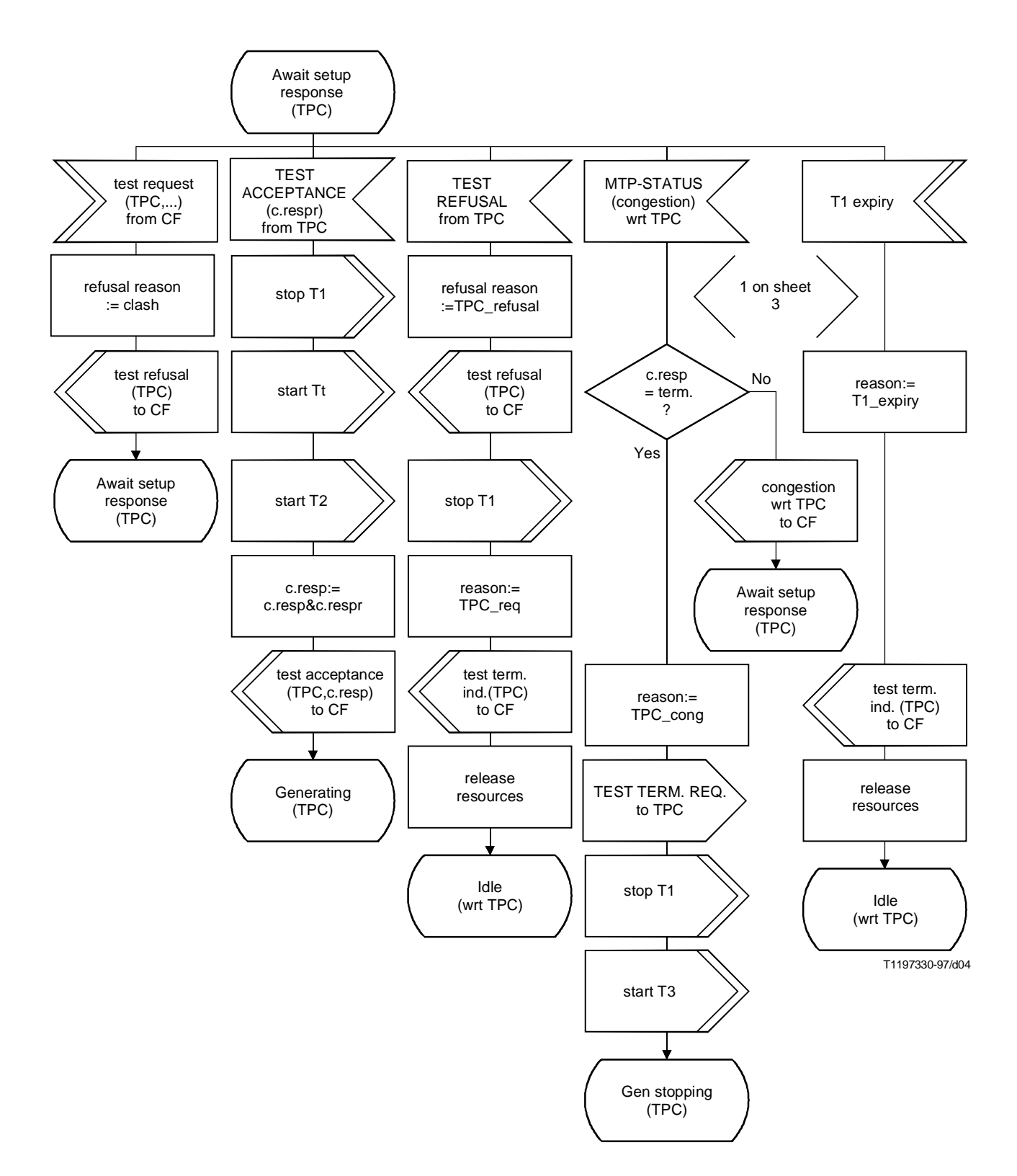

**Figure 3/Q.755.1 (feuillet 2 de 13) – Rôle de générateur**

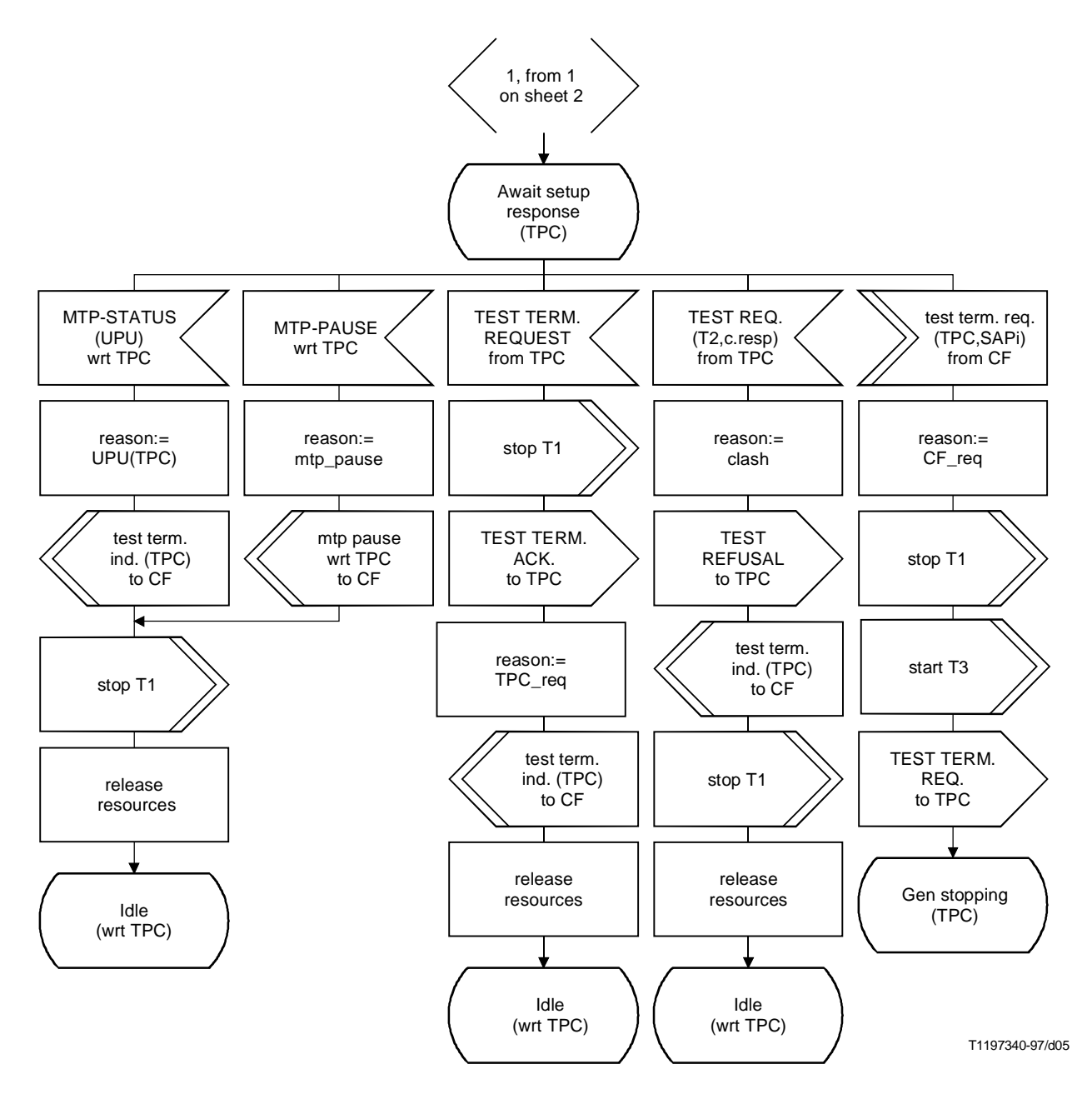

**Figure 3/Q.755.1 (feuillet 3 de 13) – Rôle de générateur**

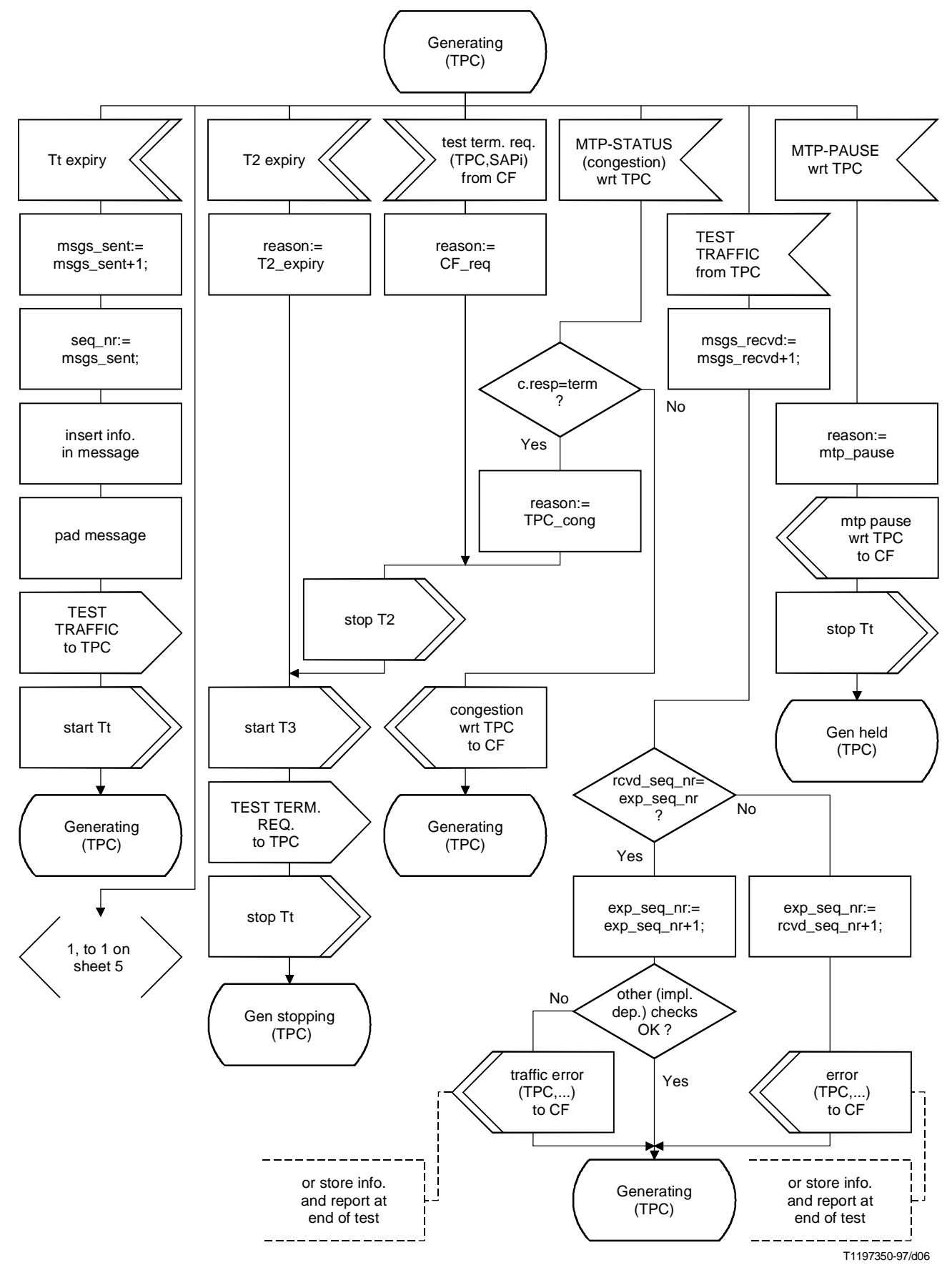

**Figure 3/Q.755.1 (feuillet 4 de 13) – Rôle de générateur**

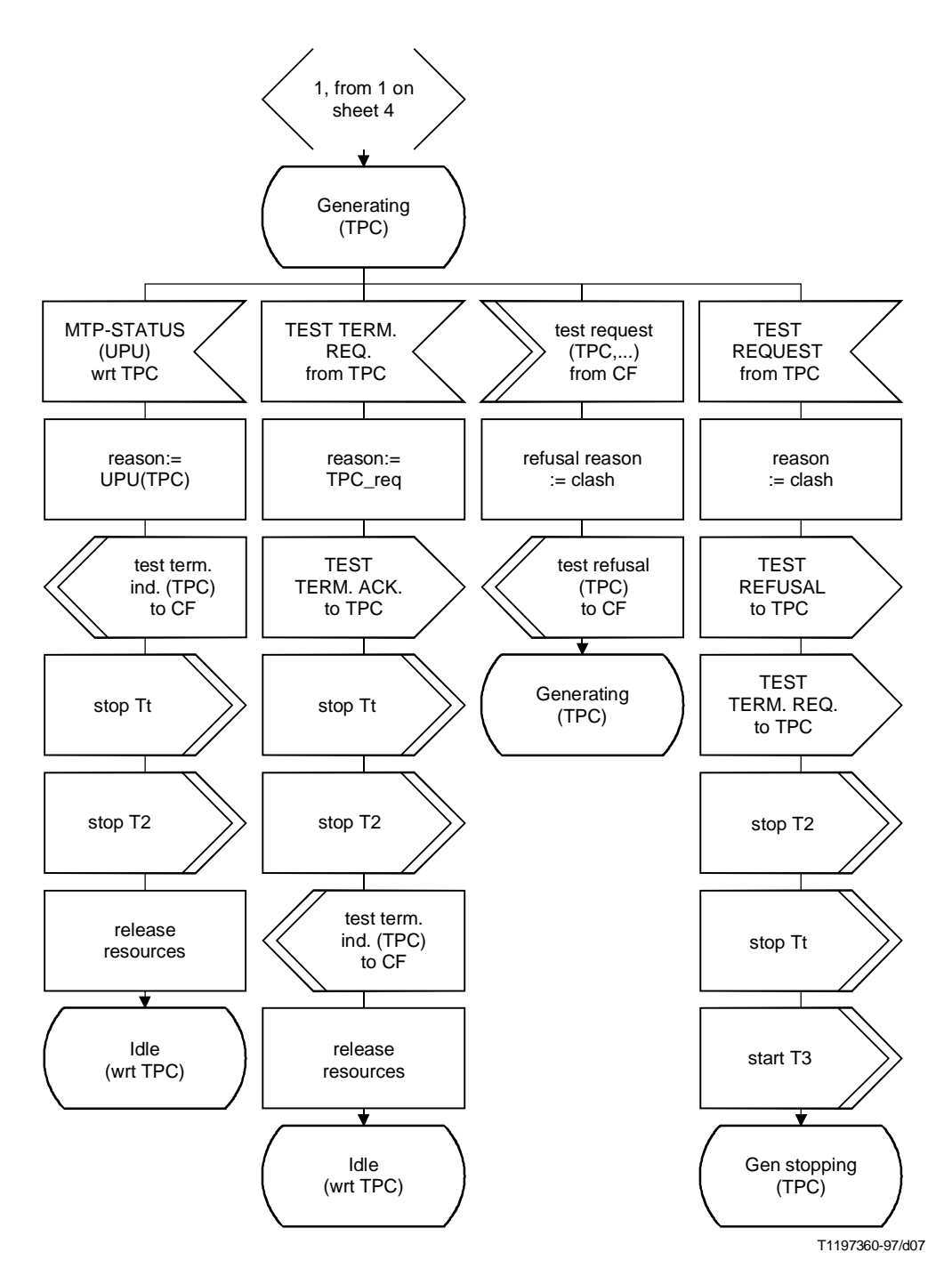

**Figure 3/Q.755.1 (feuillet 5 de 13) – Rôle de générateur**

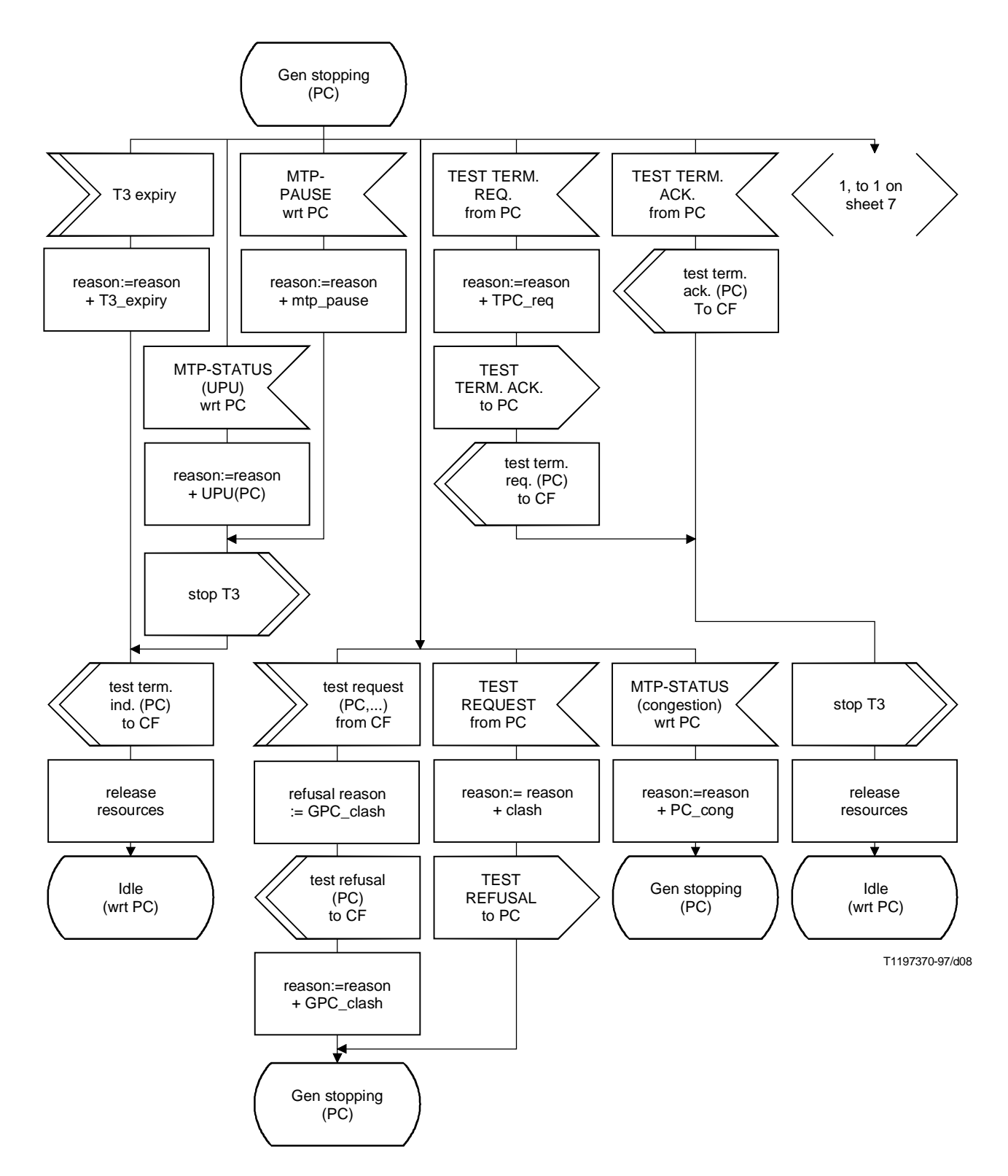

**Figure 3/Q.755.1 (feuillet 6 de 13) – Rôle de générateur**

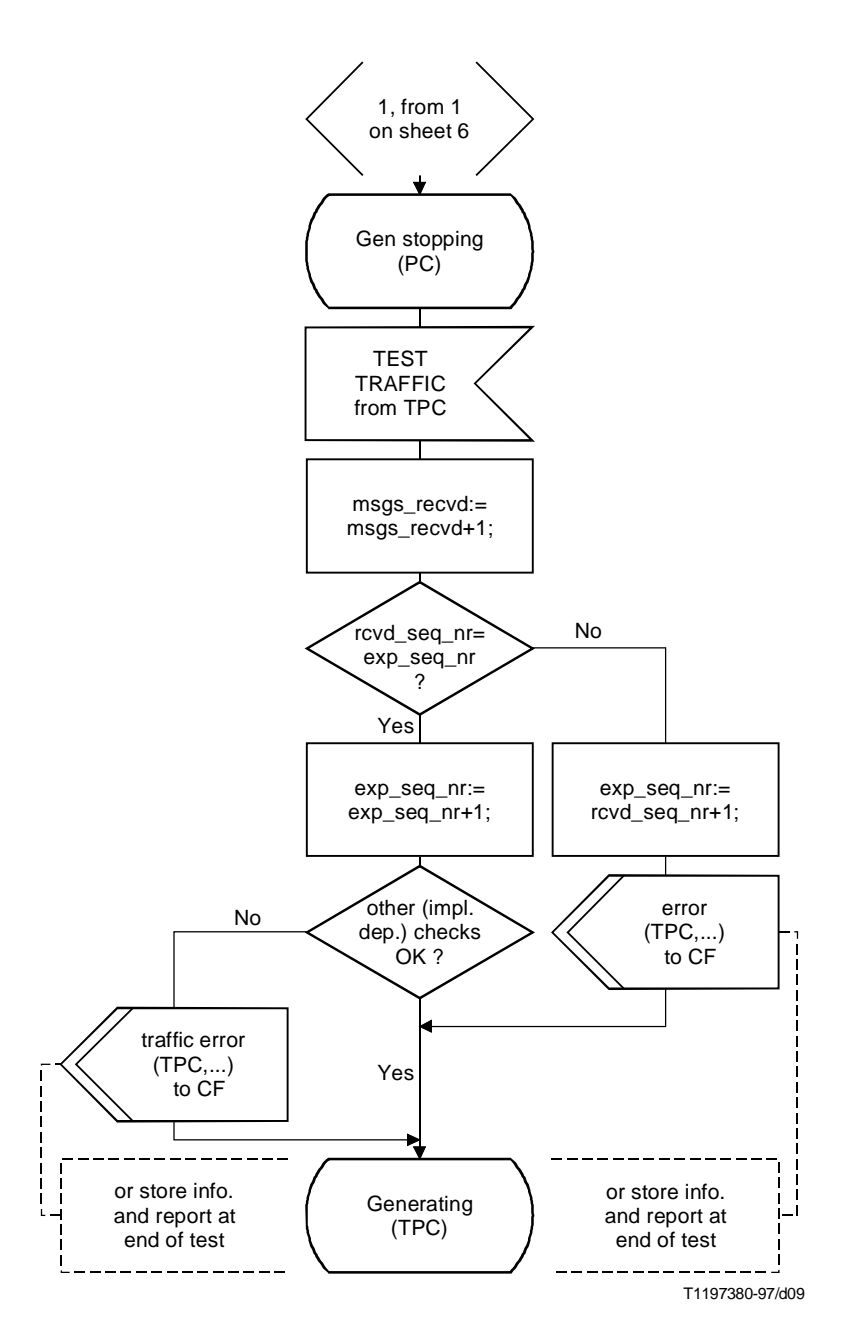

**Figure 3/Q.755.1 (feuillet 7 de 13) – Rôle de générateur**

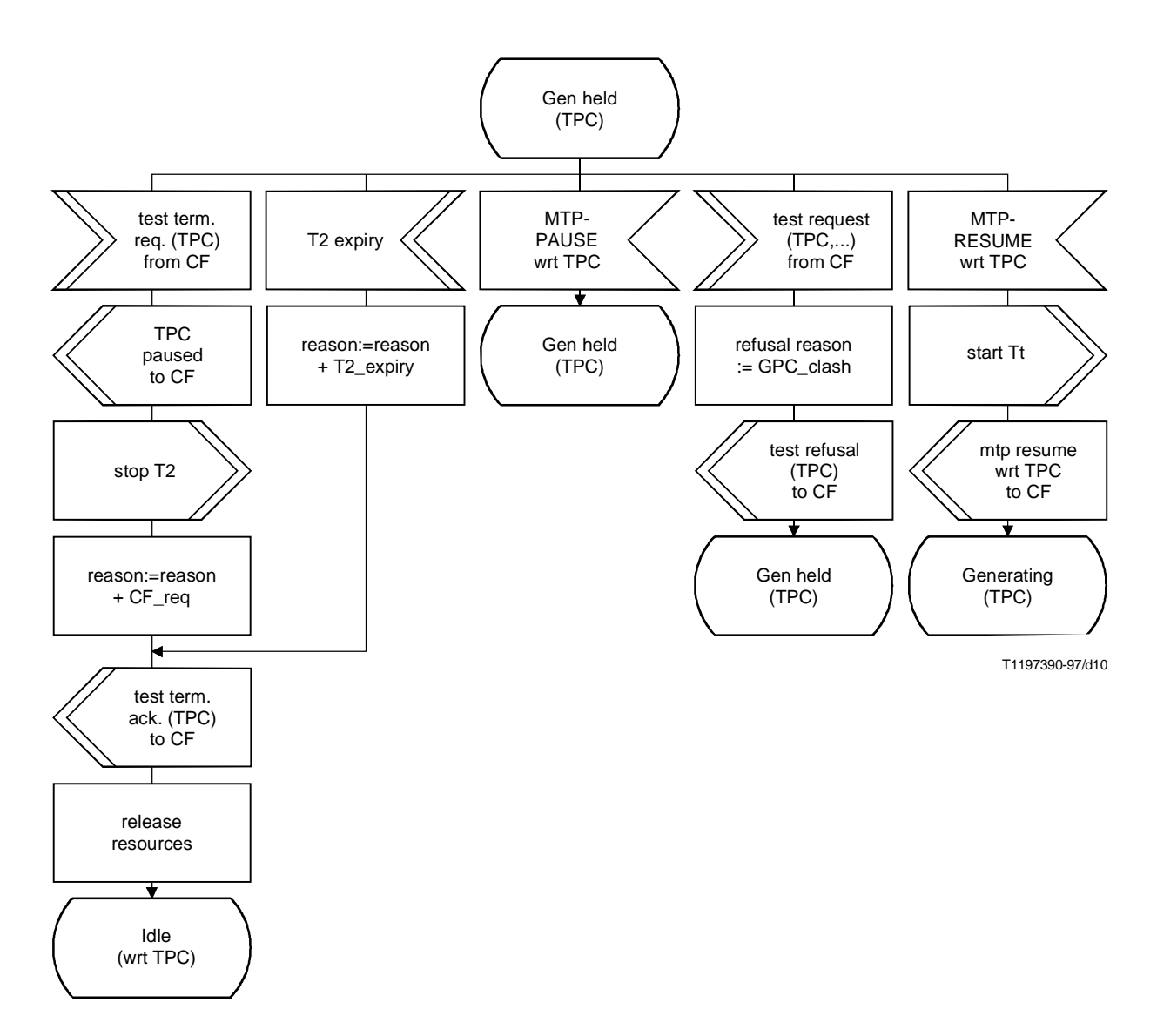

**Figure 3/Q.755.1 (feuillet 8 de 13) – Rôle de générateur**

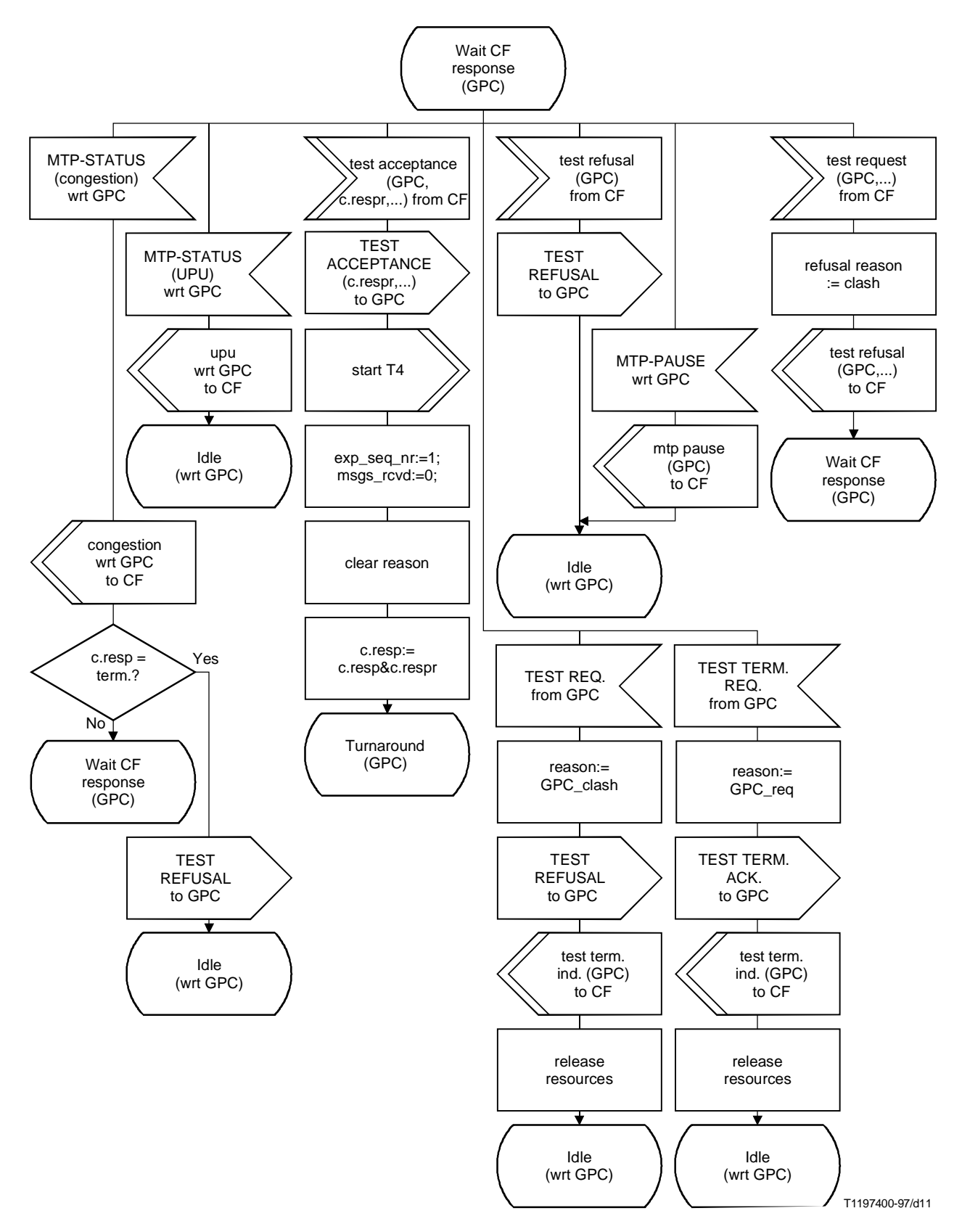

**Figure 3/Q.755.1 (feuillet 9 de 13) – Rôle d'inversion**

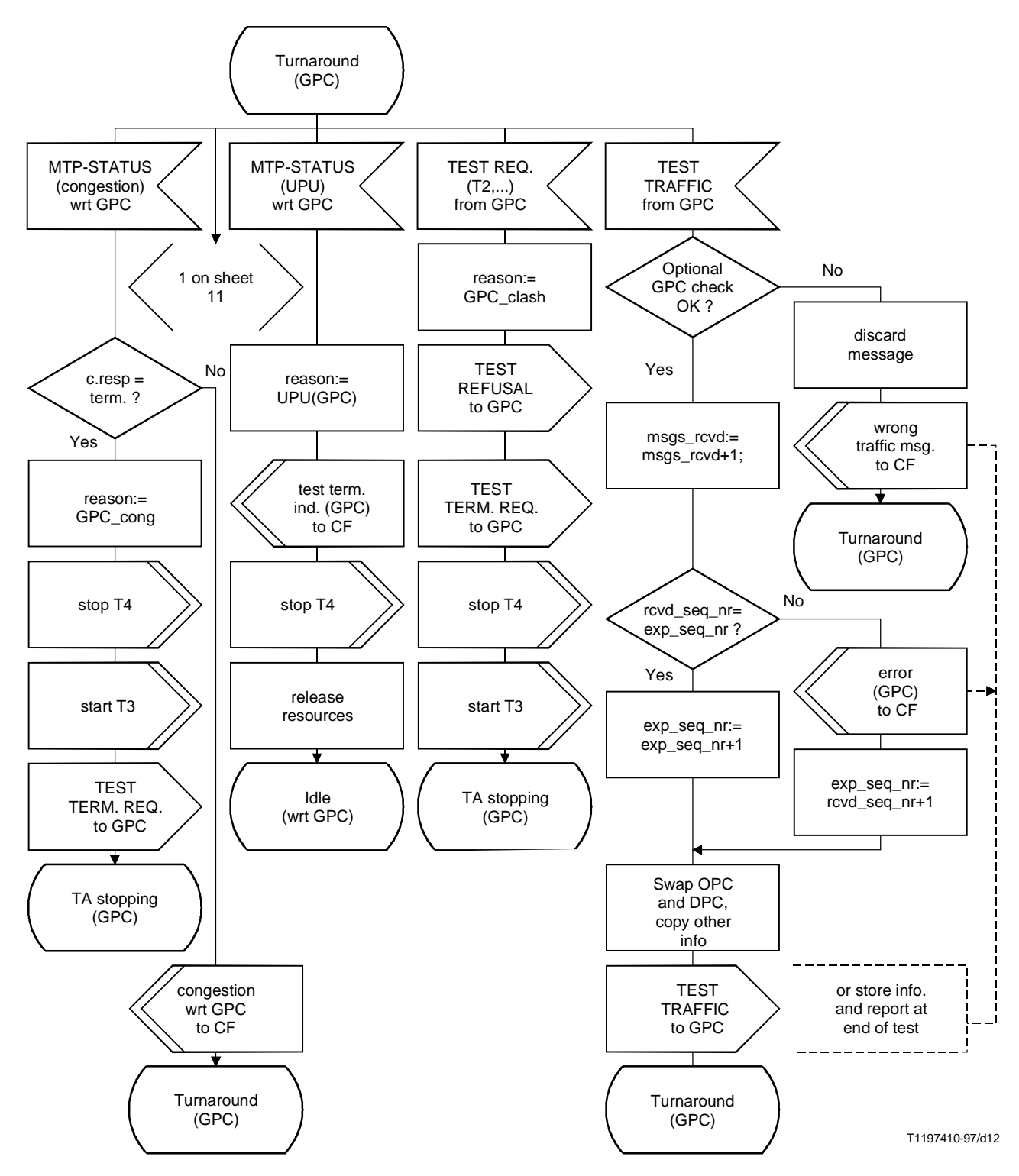

**Figure 3/Q.755.1 (feuillet 10 de 13) – Rôle d'inversion**

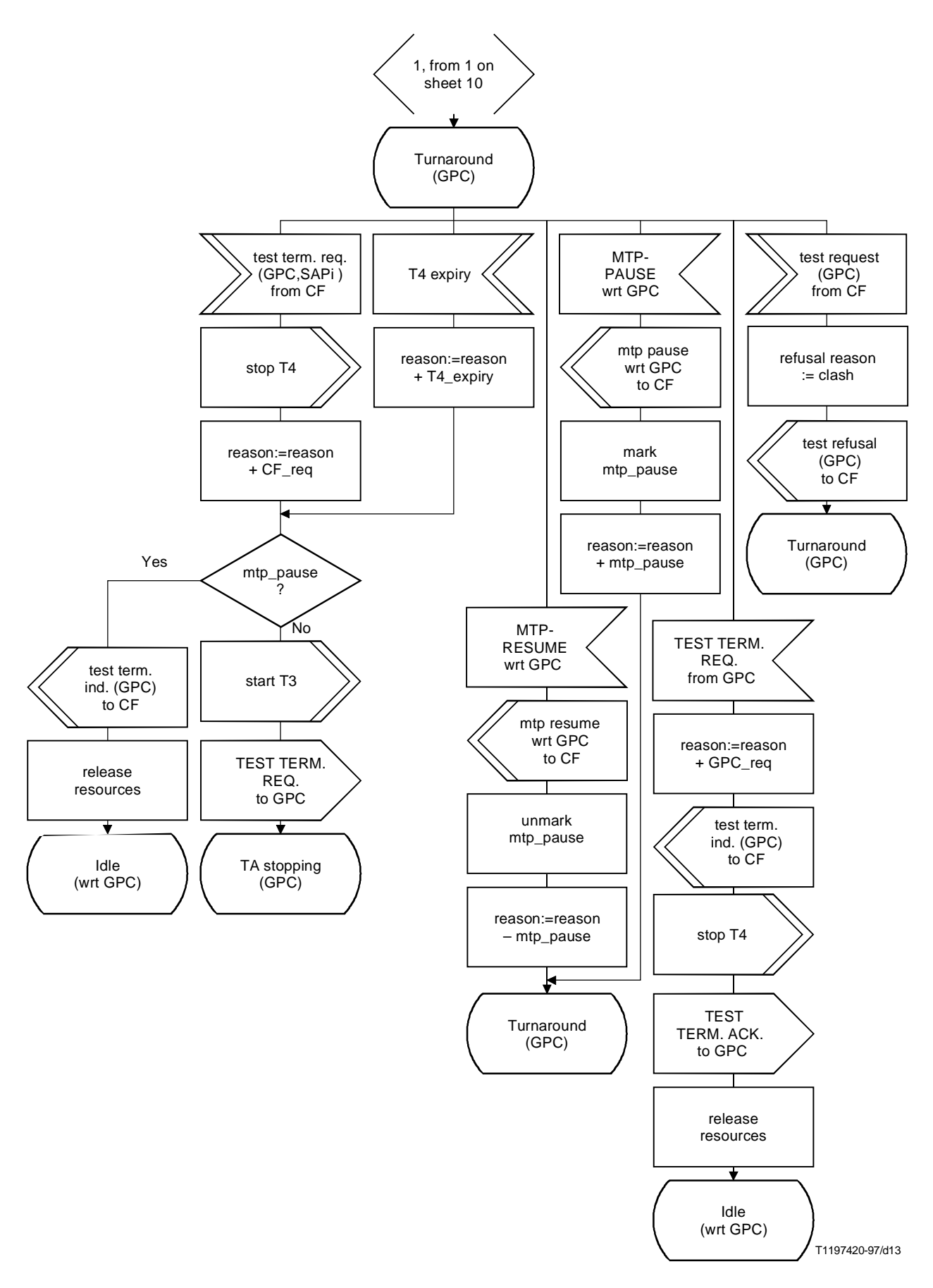

**Figure 3/Q.755.1 (feuillet 11 de 13) – Rôle d'inversion**

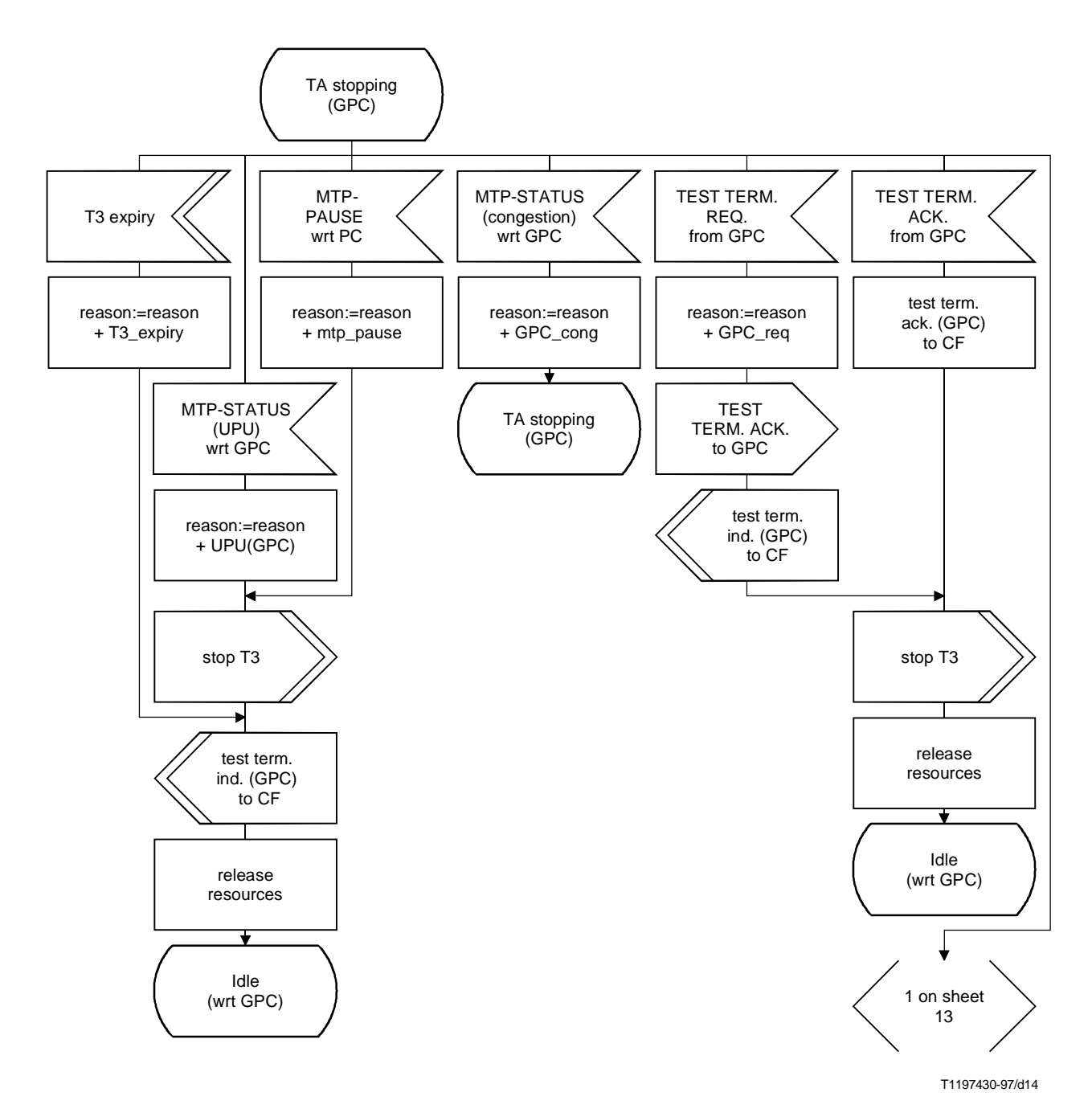

**Figure 3/Q.755.1 (feuillet 12 de 13) – Rôle d'inversion**

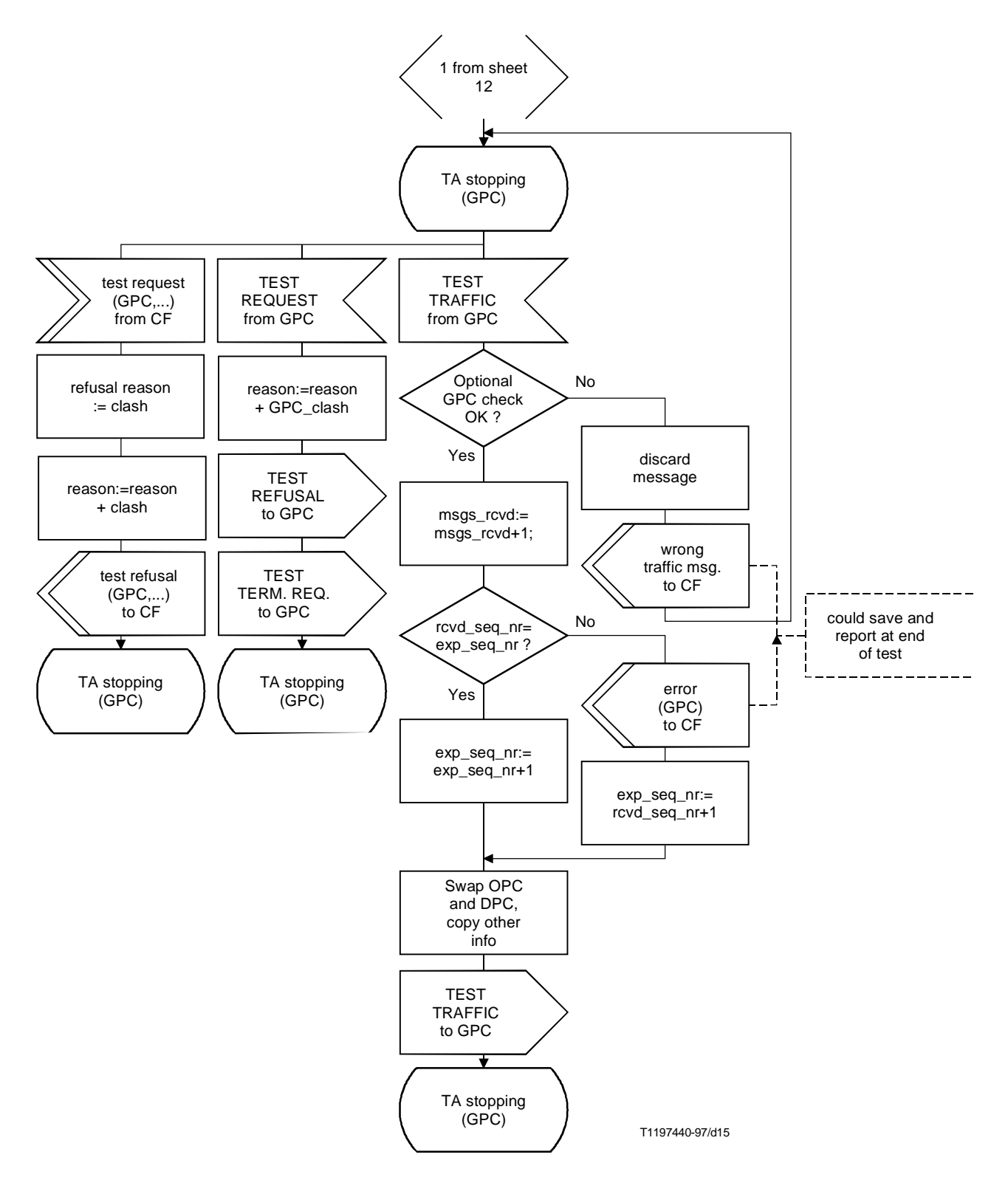

**Figure 3/Q.755.1 (feuillet 13 de 13) – Rôle d'inversion**

#### <span id="page-28-0"></span>**6.4 Formats et codes**

Les champs sont représentés de droite à gauche sur les Figures 4 et 5, le premier champ à transmettre se trouvant à droite. Dans chaque champ, le bit le moins significatif est transmis en premier.

#### **6.4.1 Codes d'en-tête**

Le premier code d'en-tête est le code d'en-tête H0, champ de quatre bits qui suit l'étiquette et identifie le groupe de messages. Le code d'en-tête H1 occupe les quatre bits suivants et signale le message effectif à l'intérieur de chaque groupe. Le champ H0 est codé comme suit:

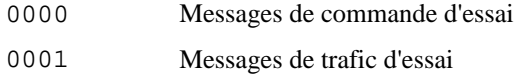

0010-1111 Réservé

#### **6.4.1.1 Commande de l'essai**

Le groupe H0 = 0000 représente les messages de commande d'essai. Pour ce groupe, les codes de H1 sont les suivants:

DCBA

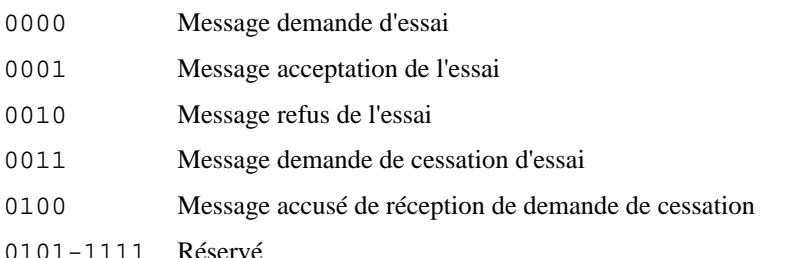

Les messages de commande d'essai sont formatés comme suit (voir la Figure 4).

|    | BA         |            | <b>DCBA</b> | 0000           |               |
|----|------------|------------|-------------|----------------|---------------|
| Τ2 | indicateur | <b>GPC</b> | H1          | H <sub>0</sub> | étiquette<br> |
| 24 |            | 14         |             |                | 32            |

**Figure 4/Q.755.1 – Messages de commande d'essai**

GPC: code de point du testeur assumant le rôle de générateur.

Le champ indicateur est utilisé uniquement dans des messages demande d'essai et acceptation de l'essai; il est codé comme suit:

**BA** 

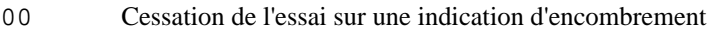

- 01 Les indications d'encombrement sont notifiées et ne sont pas prises en considération (autrement dit, l'essai se poursuit)
- 10-11 Réservé

En ce qui concerne les messages refus de l'essai, demande de cessation d'essai et accusé de réception de demande de cessation, les bits BA sont réservés et codés 00 lors de la génération, et ne sont pas examinés à la réception.

T2 est la valeur de la durée de l'essai exprimée en secondes (figurant uniquement dans le message demande d'essai) et codée en binaire.

#### **6.4.1.2 Trafic d'essai**

Le groupe H0 = 0001 représente les messages trafic d'essai, avec les codes H1 suivants:

0000 Message trafic d'essai

0001-1111 Réservé

<span id="page-29-0"></span>Les messages trafic d'essai sont formatés comme indiqué à la Figure 5:

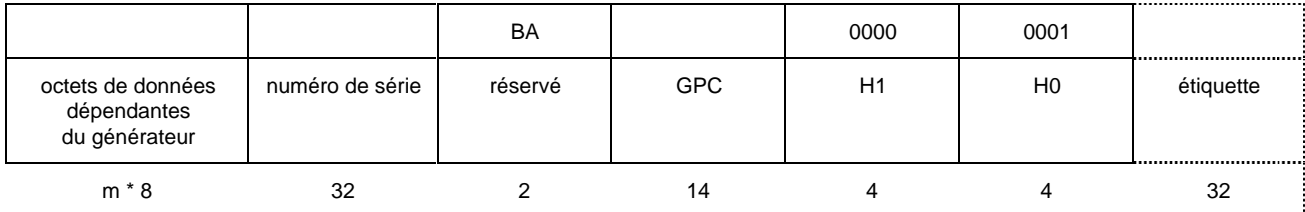

 $0 \le m \le 261$ 

#### **Figure 5/Q.755.1 – Messages de trafic d'essai**

Les bits BA sont codés 00 lors de la génération et ne sont pas examinés à la réception des messages trafic d'essai.

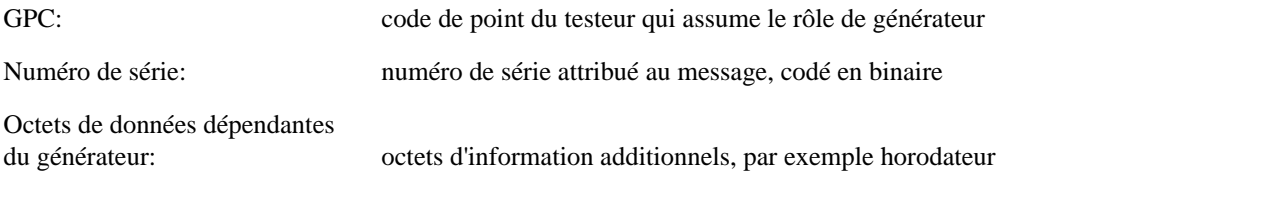

## **6.4.2 Temporisations**

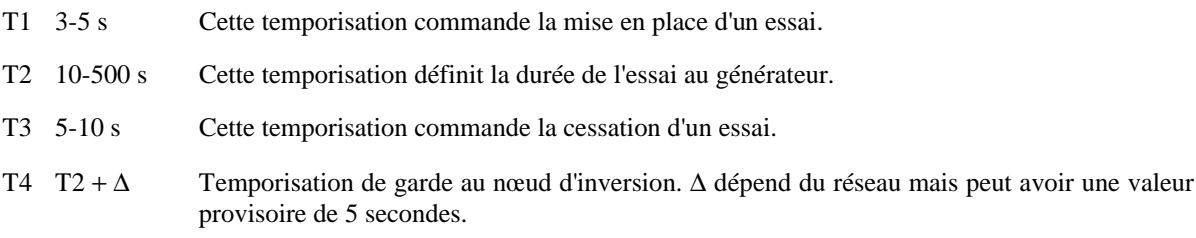

#### **6.4.3 Spécifications de l'interface**

Le Tableau 1 spécifie l'interface placée entre le testeur MT et la fonction de commande.

#### **Tableau 1/Q.755.1**

<span id="page-30-0"></span>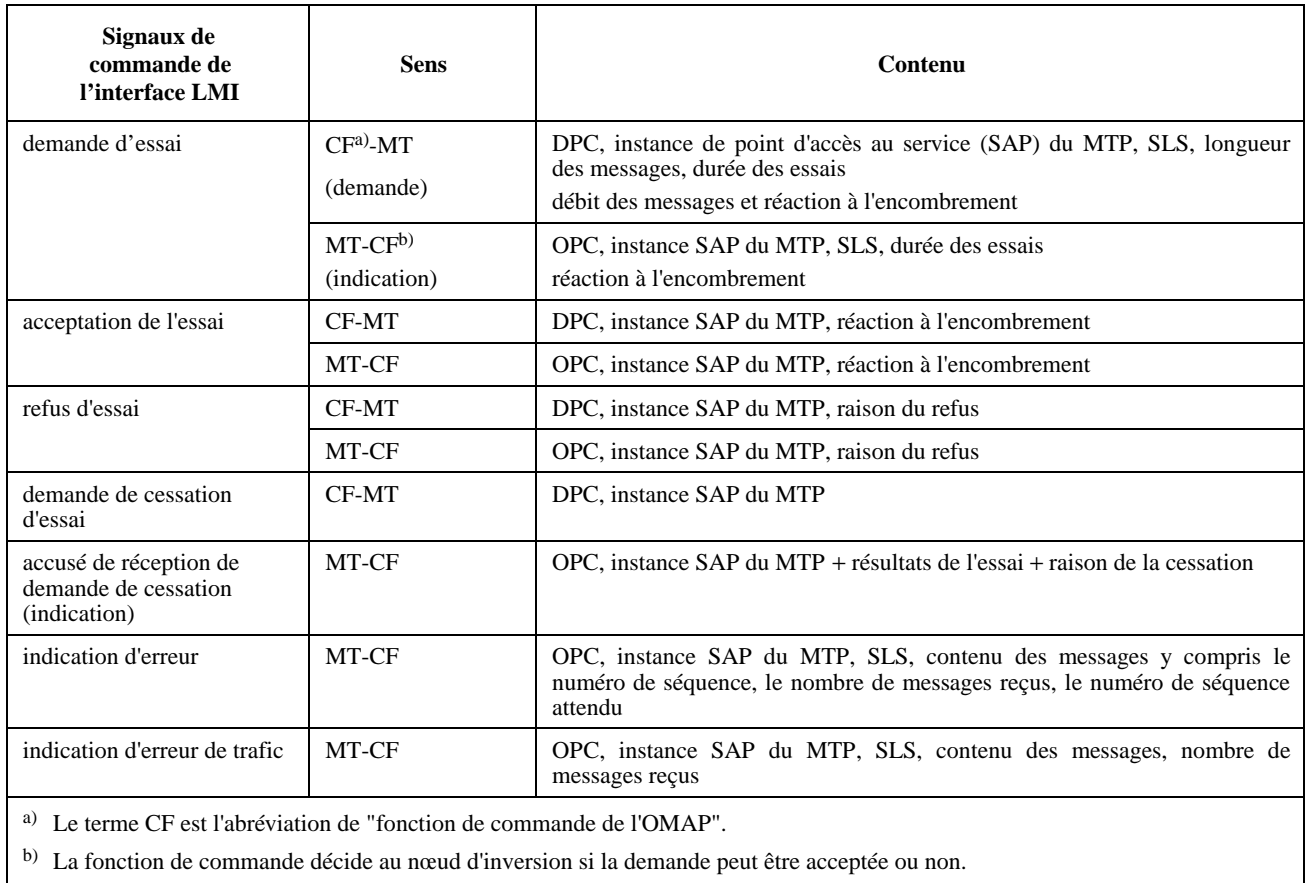

La méthode permettant au testeur d'acheminer vers la fonction de commande des notifications additionnelles concernant, par exemple, MTP-STATUS, MTP-PAUSE, MTP-RESUME et les conflits entre les essais, dépend de la mise en œuvre.

#### **6.5 Table de transition d'état**

En cas de contradiction, la table de transition d'état représentée dans le Tableau 2 prévaut sur le diagramme en langage SDL et le texte.

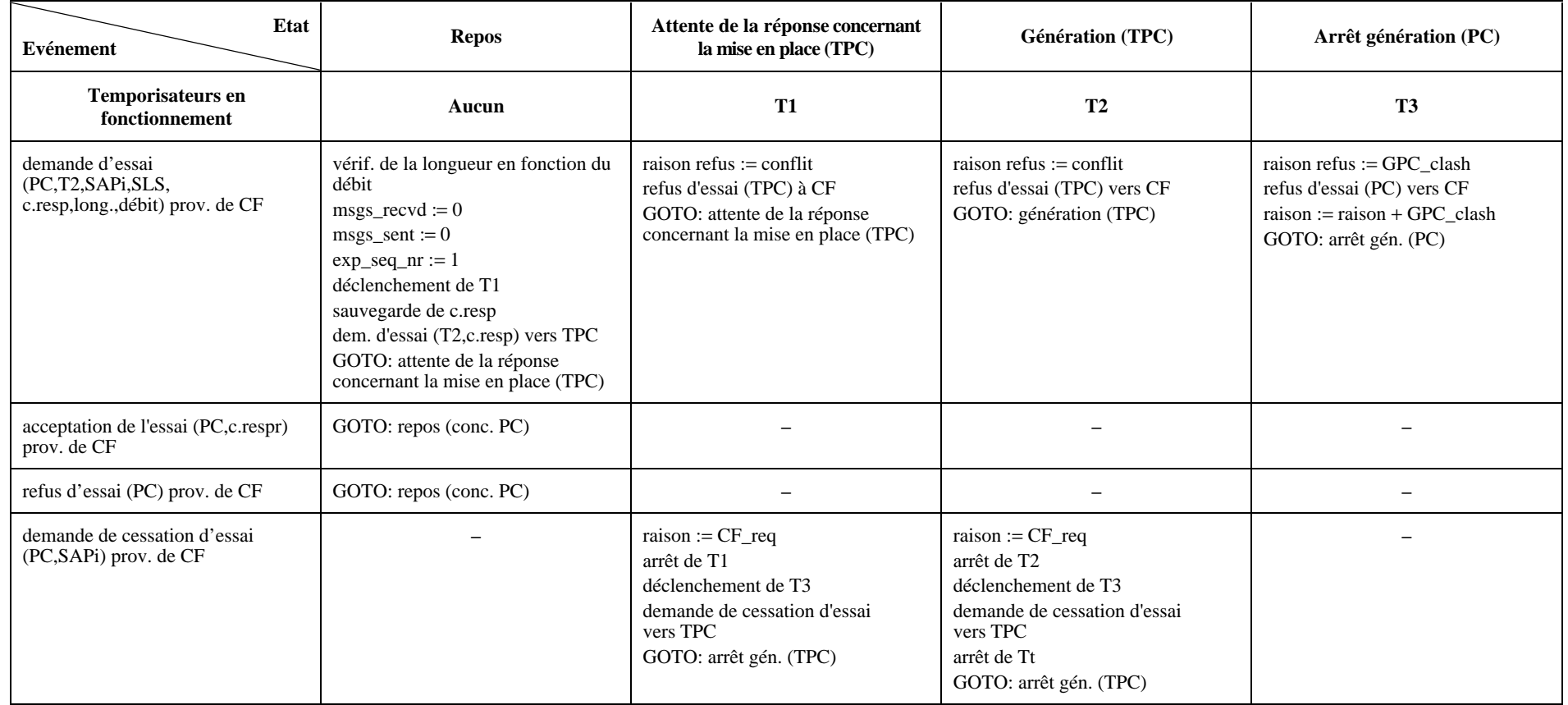

## **Tableau 2/Q.755.1 – Table de transition d'état – bloc (1,1)**

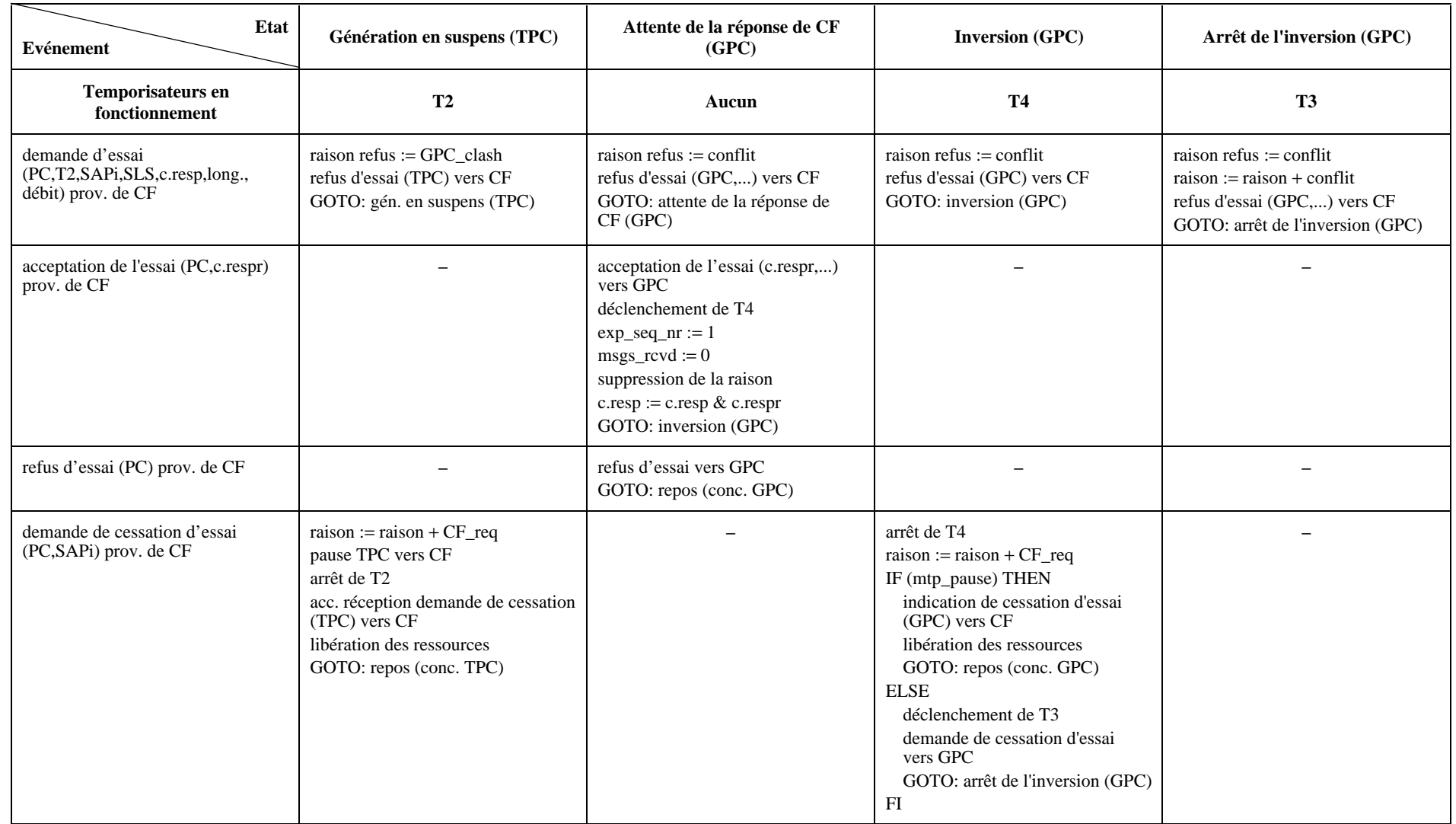

## **Tableau 2/Q.755.1 – Table de transition d'état – bloc (1,2)**

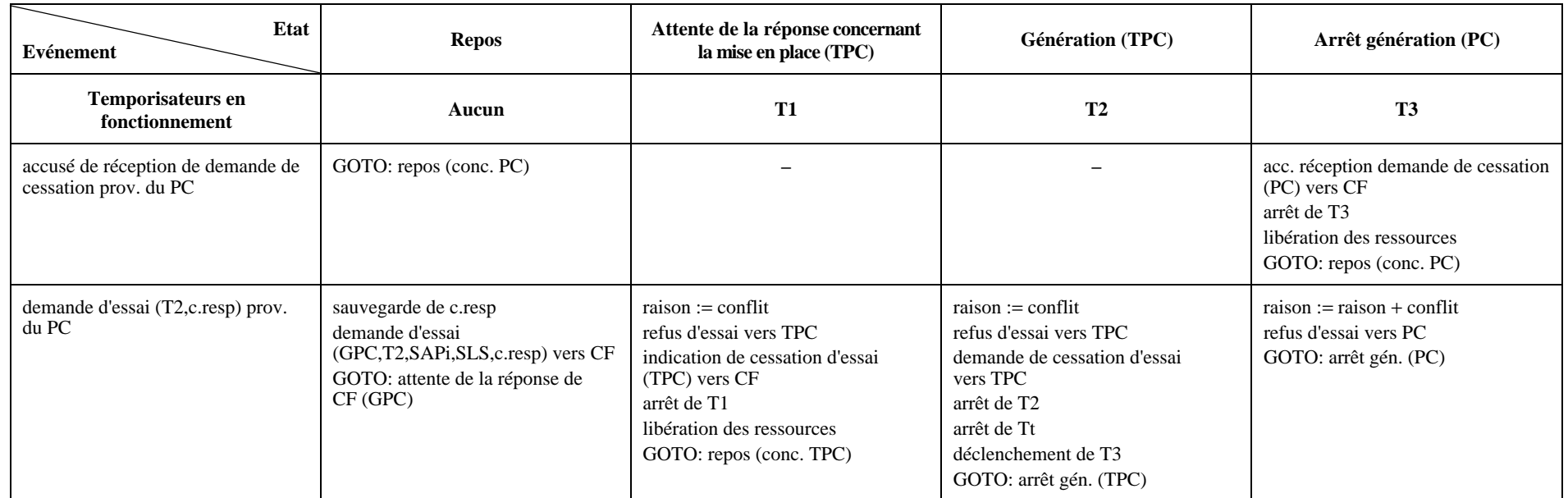

## **Tableau 2/Q.755.1 – Table de transition d'état – bloc (1,1)** *(fin)*

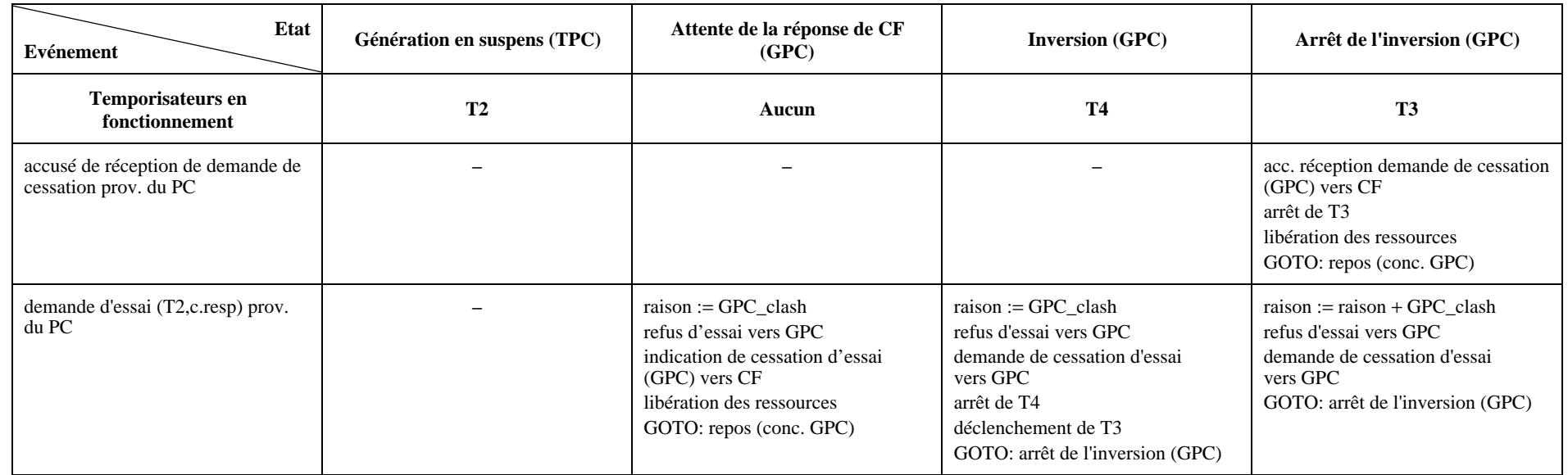

## **Tableau 2/Q.755.1 – Table de transition d'état – bloc (1,2)** *(fin)*

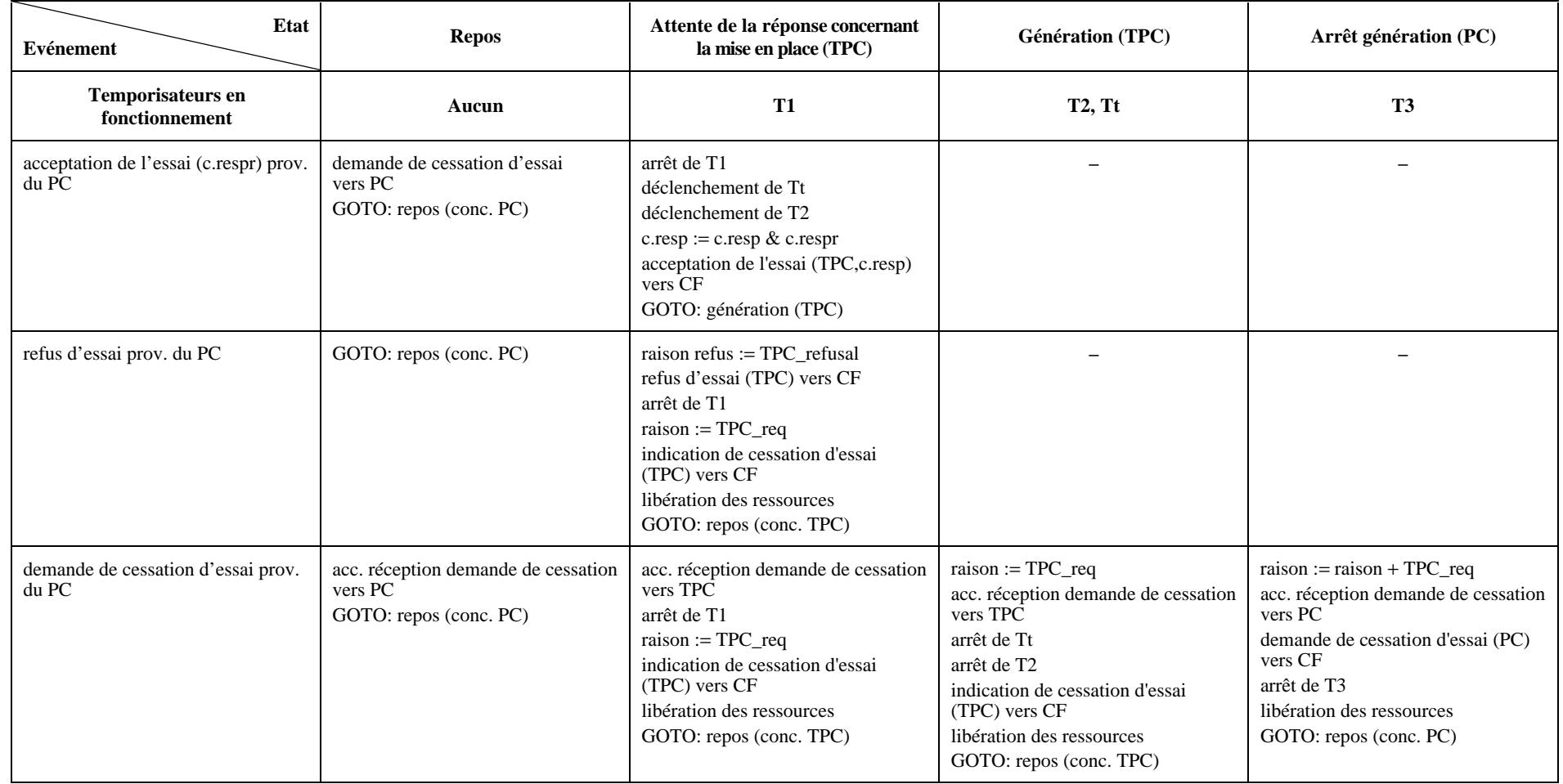

## **Tableau 2/Q.755.1 – Table de transition d'état – bloc (2,1)**

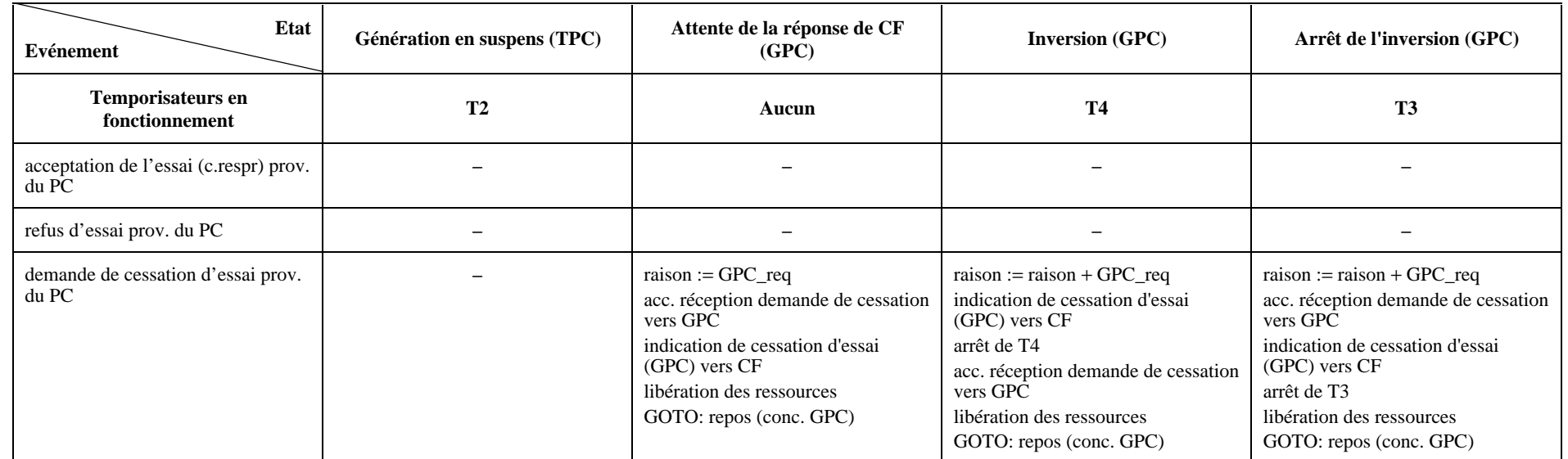

## **Tableau 2/Q.755.1 – Table de transition d'état – bloc (2,2)**

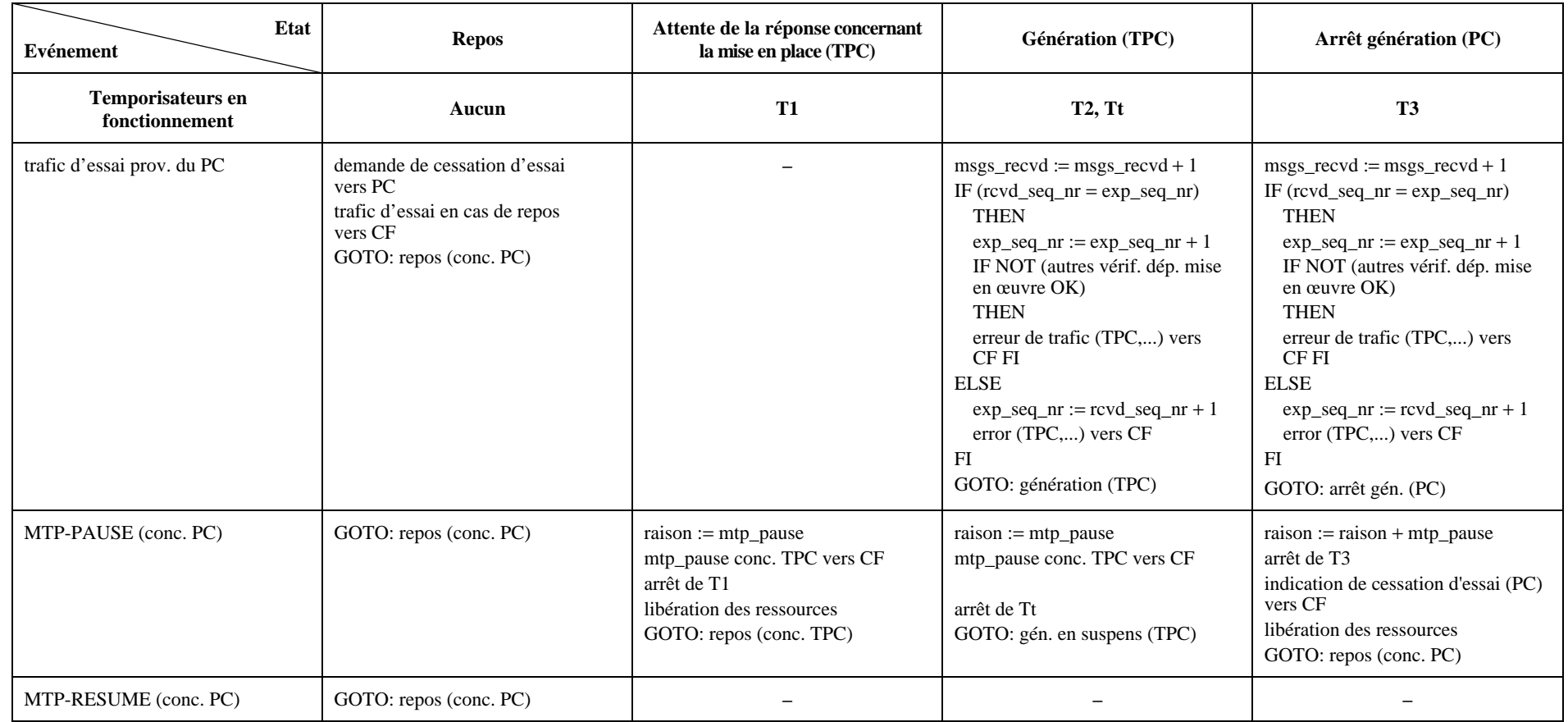

#### **Tableau 2/Q.755.1 – Table de transition d'état – bloc (2,1)** *(fin)*

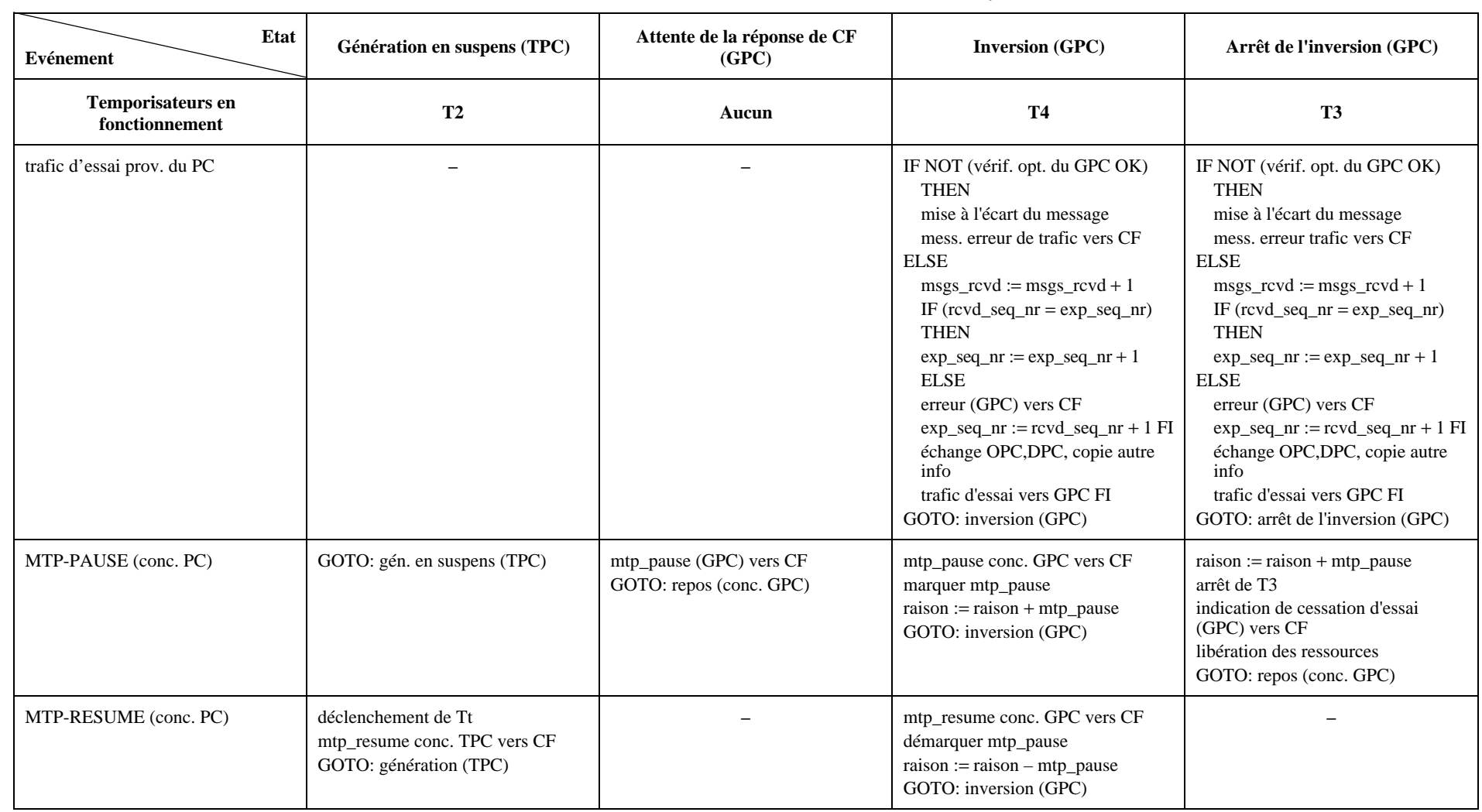

## **Tableau 2/Q.755.1 – Table de transition d'état – bloc (2,2)** *(fin)*

| <b>Etat</b><br>Evénement              | <b>Repos</b>             | Attente de la réponse concernant<br>la mise en place (TPC)                                                                                                    | Génération (TPC)                                                                                                    | Arrêt génération (PC)                                                                                                    |
|---------------------------------------|--------------------------|----------------------------------------------------------------------------------------------------|----------------------------------------------------------------------------------------------------|----------------------------------------------------------------------------------------------------|
| Temporisateurs en<br>fonctionnement   | Aucun                    | <b>T1</b>                                                                                                    | T2, Tt                                                                                                    | <b>T3</b>                                                                                                    |
| MTP-STATUS (encombrement)<br>conc. PC |                          | IF $(c \cdot resp = c \cdot es)$ . THEN<br>$raiseon := TPC\_cong$<br>demande de cessation d'essai<br>vers TPC<br>arrêt de T1<br>déclenchement de T3<br>GOTO: arrêt gén. (TPC)<br><b>ELSE</b><br>encombrement conc. TPC<br>vers CF<br>GOTO: attente de la réponse<br>concernant la mise en place (TPC)<br>FI | IF (c.resp = cess.) THEN<br>$raiseon := TPC\_cong$<br>arrêt de T2<br>déclenchement de T3<br>demande de cessation d'essai<br>vers TPC<br>arrêt de Tt<br>GOTO: arrêt gén. (TPC)<br><b>ELSE</b><br>encombrement conc. TPC<br>vers CF<br>GOTO: génération (TPC) FI | $raiseon :=$ raison + PC_cong<br>GOTO: arrêt gén. (PC)                                                                                                 |
| MTP-STATUS (UPU) conc. PC             |                          | $raiseon := UPU(TPC)$<br>indication de cessation d'essai<br>(TPC) vers CF<br>arrêt de T1<br>libération des ressources<br>GOTO: repos (conc. TPC)                                                                                                    | $raiseon := UPU(TPC)$<br>indication de cessation d'essai<br>(TPC) vers CF<br>arrêt de Tt<br>arrêt de T2<br>libération des ressources<br>GOTO: repos (conc. TPC)                                                                                                | $raiseon :=$ raison + UPU(PC)<br>arrêt de T3<br>indication de cessation d'essai (PC)<br>vers CF<br>libération des ressources<br>GOTO: repos (conc. PC) |
| expiration T1                         | $\overline{\phantom{0}}$ | raison := $T1$ _expiry<br>indication de cessation d'essai<br>(TPC) vers CF<br>libération des ressources<br>GOTO: repos (conc. TPC)                                                                                                    |                                                                                                    |                                                                                                    |
| expiration T2                         |                          |                                                                                                    | raison := $T2$ _expiry<br>déclenchement de T3<br>demande de cessation d'essai<br>vers TPC<br>arrêt de Tt<br>GOTO: arrêt gén. (TPC)                                                                                                    |                                                                                                    |
| expiration T3                         |                          |                                                                                                    |                                                                                                    | raison := $rationali>raison + T3$ _expiry<br>indication de cessation d'essai (PC)<br>vers CF<br>libération des ressources<br>GOTO: repos (conc. PC)    |

**Tableau 2/Q.755.1 – Table de transition d'état – bloc (3,1)**

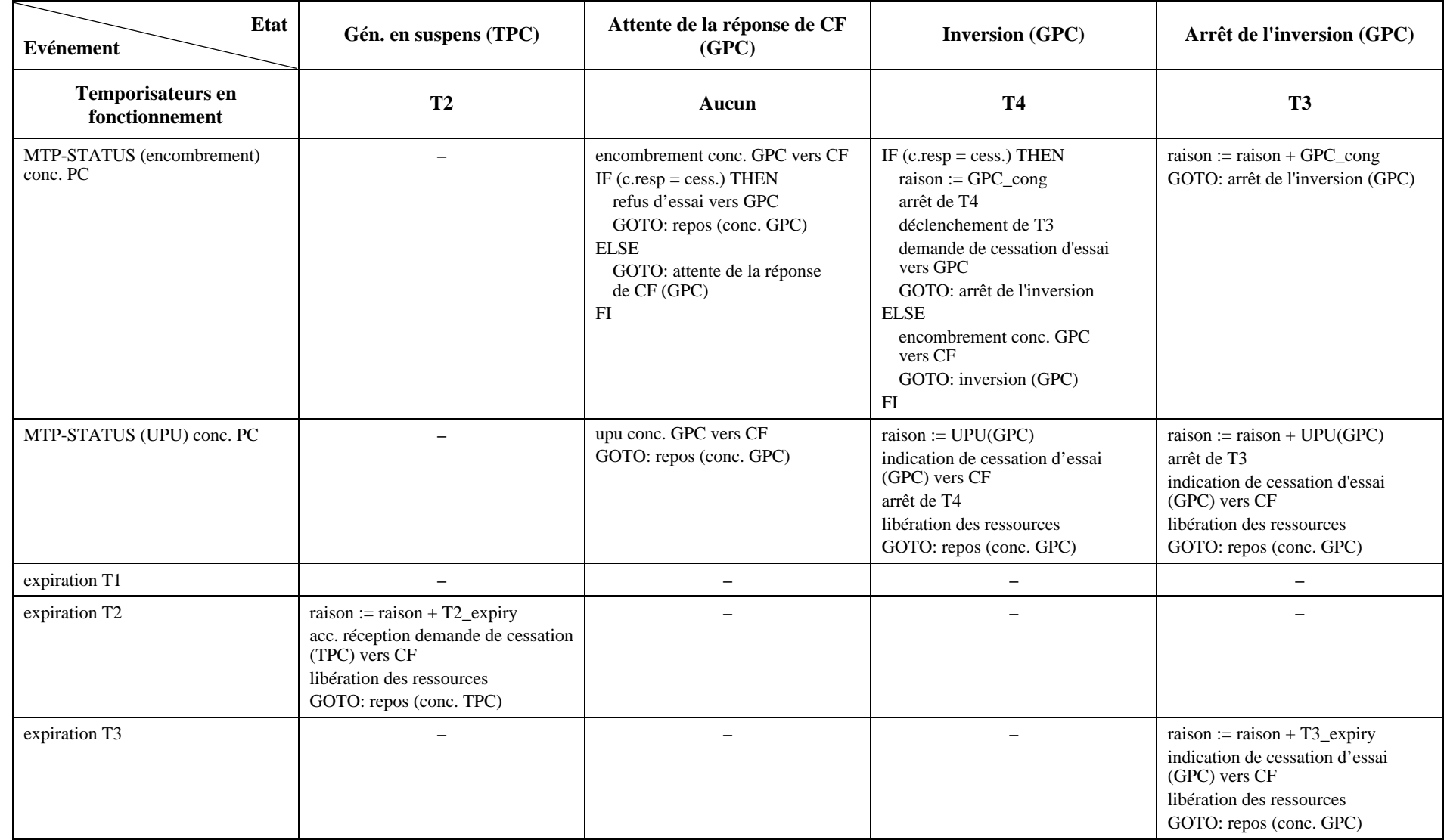

## **Tableau 2/Q.755.1 – Table de transition d'état – bloc (3,2)**

| Etat<br>Evénement                   | <b>Repos</b> | Attente de la réponse concernant<br>la mise en place (TPC) | <b>Génération (TPC)</b>                                                                                                    | Arrêt génération (PC) |
|-------------------------------------|--------------|------------------------------------------------------------|----------------------------------------------------------------------------------------------------|-----------------------|
| Temporisateurs en<br>fonctionnement | Aucun        | <b>T1</b>                                                  | T2, Tt                                                                                                    | <b>T3</b>             |
| expiration T4                       |              | -                                                          |                                                                                                    |                       |
| expiration Tt                       |              | $\overline{\phantom{0}}$                                   | $msgs$ _sent := $msgs$ _sent + 1<br>$seq_nr := msgs\_sent$<br>insertion info dans message<br>remplissage message<br>trafic d'essai vers TPC<br>déclenchement de Tt<br>GOTO: génération (TPC) |                       |

**Tableau 2/Q.755.1 – Table de transition d'état – bloc (4,1)**

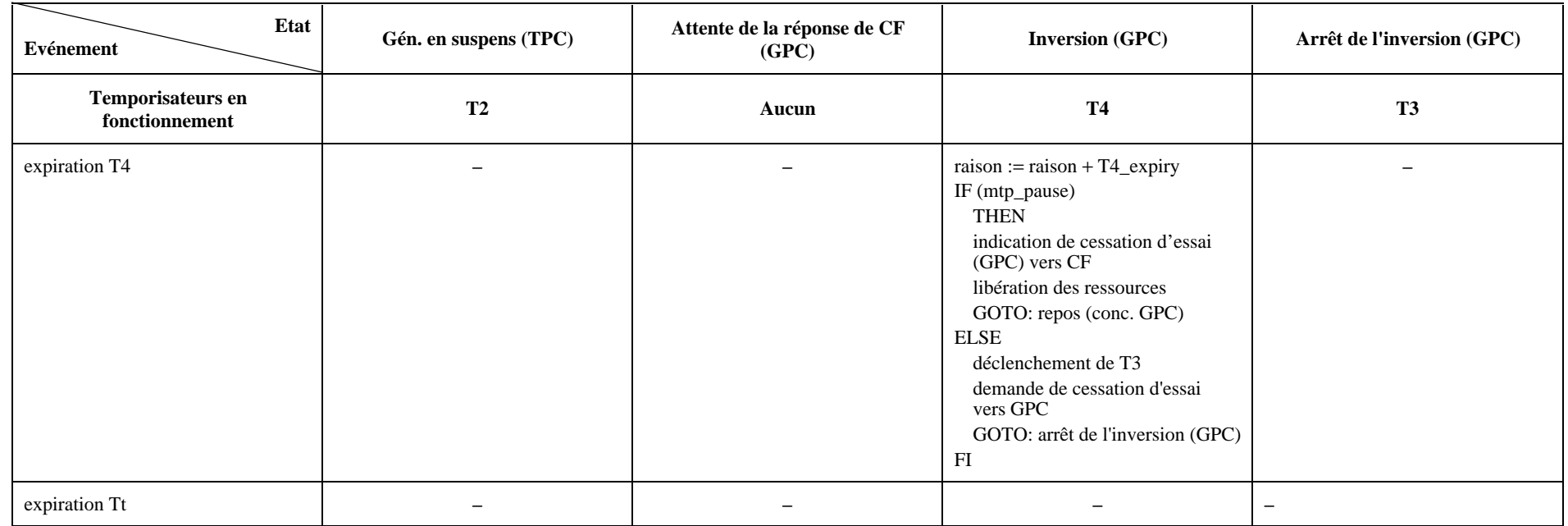

## **Tableau 2/Q.755.1 – Table de transition d'état – bloc (4,2)**

## **SÉRIES DES RECOMMANDATIONS UIT-T**

- Série A Organisation du travail de l'UIT-T
- Série B Moyens d'expression: définitions, symboles, classification
- Série C Statistiques générales des télécommunications
- Série D Principes généraux de tarification
- Série E Exploitation générale du réseau, service téléphonique, exploitation des services et facteurs humains
- Série F Services de télécommunication non téléphoniques
- Série G Systèmes et supports de transmission, systèmes et réseaux numériques
- Série H Systèmes audiovisuels et multimédias
- Série I Réseau numérique à intégration de services
- Série J Transmission des signaux radiophoniques, télévisuels et autres signaux multimédias
- Série K Protection contre les perturbations
- Série L Construction, installation et protection des câbles et autres éléments des installations extérieures
- Série M RGT et maintenance des réseaux: systèmes de transmission, de télégraphie, de télécopie, circuits téléphoniques et circuits loués internationaux
- Série N Maintenance: circuits internationaux de transmission radiophonique et télévisuelle
- Série O Spécifications des appareils de mesure
- Série P Qualité de transmission téléphonique, installations téléphoniques et réseaux locaux
- **Série Q Commutation et signalisation**
- Série R Transmission télégraphique
- Série S Equipements terminaux de télégraphie
- Série T Terminaux des services télématiques
- Série U Commutation télégraphique
- Série V Communications de données sur le réseau téléphonique
- Série X Réseaux pour données et communication entre systèmes ouverts
- Série Y Infrastructure mondiale de l'information
- Série Z Langages de programmation